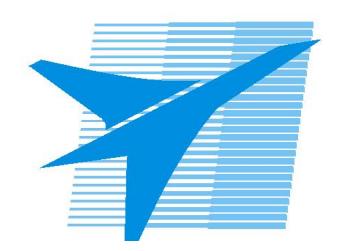

Министерство образования Иркутской области Государственное бюджетное профессиональное образовательное учреждение Иркутской области «Иркутский авиационный техникум»

> УТВЕРЖДАЮ Директор ГБПОУИО «ИАТ»  $\omega_{\mathcal{A}}$ е / (УЯкубовский А.Н. «08» февраля 2023 г.

### **РАБОЧАЯ ПРОГРАММА ДИСЦИПЛИНЫ**

УОД.06 Информатика

специальности

09.02.07 Информационные системы и программирование

Рассмотрена цикловой комиссией ОД, МЕН протокол №10 от 17.05.2023 г.

Рабочая программа разработана на основе ФГОС СОО; ФГОС СПО специальности 09.02.07 Информационные системы и программирование; учебного плана специальности 09.02.07 Информационные системы и программирование; с учетом примерной рабочей программы среднего общего образования по учебному предмету «Информатика» (углубленный уровень),одобренной решением Федерального учебнометодического объединения по общему образованию (протокол № 7/22 от 29.09.2022 г.)..

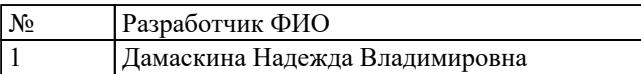

# **СОДЕРЖАНИЕ**

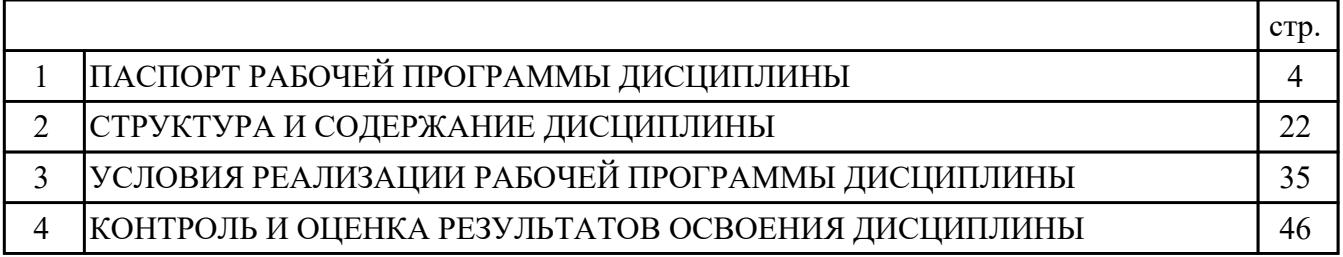

### **1. ПАСПОРТ РАБОЧЕЙ ПРОГРАММЫ ДИСЦИПЛИНЫ УОД.06 ИНФОРМАТИКА**

#### **1.1. Область применения рабочей программы (РП)**

РП является частью программы подготовки специалистов среднего звена по специальности 09.02.07 Информационные системы и программирование.

#### **1.2. Место дисциплины в структуре ППССЗ:**

УОД.00 Углубленные общеобразовательные дисциплины.

#### **1.3. Цели и задачи дисциплины – требования к результатам освоения дисциплины:**

#### **Личностные результаты**

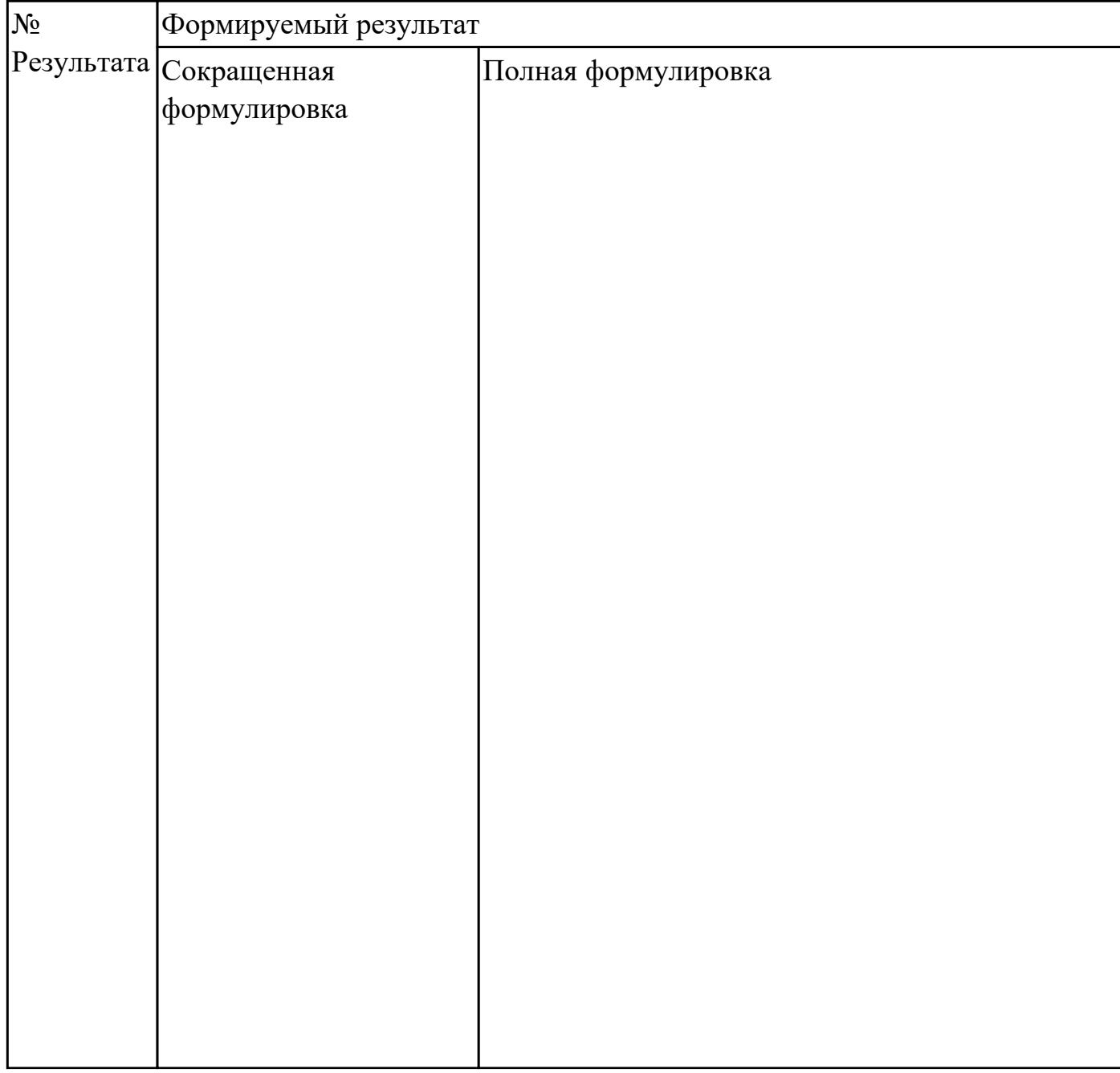

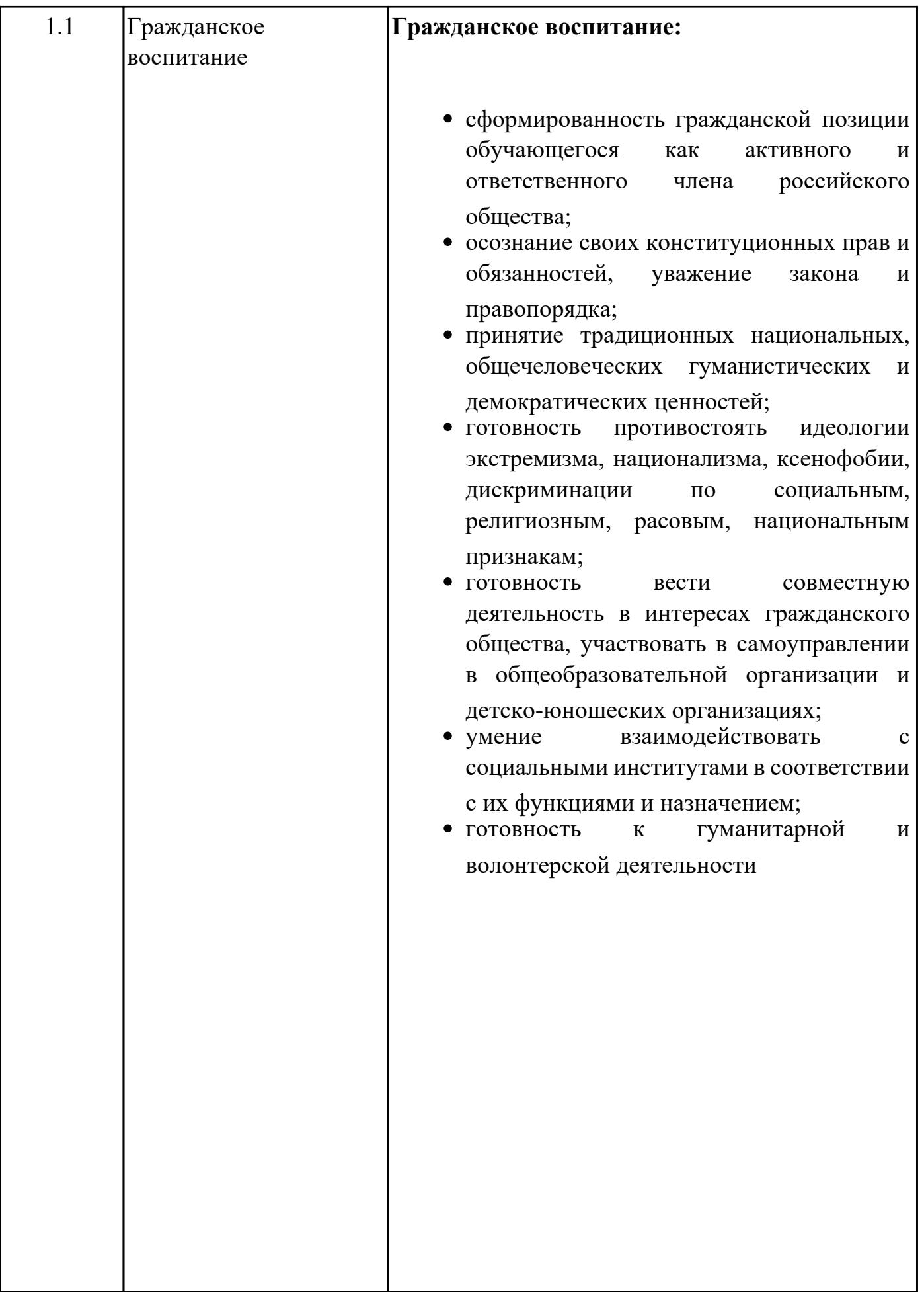

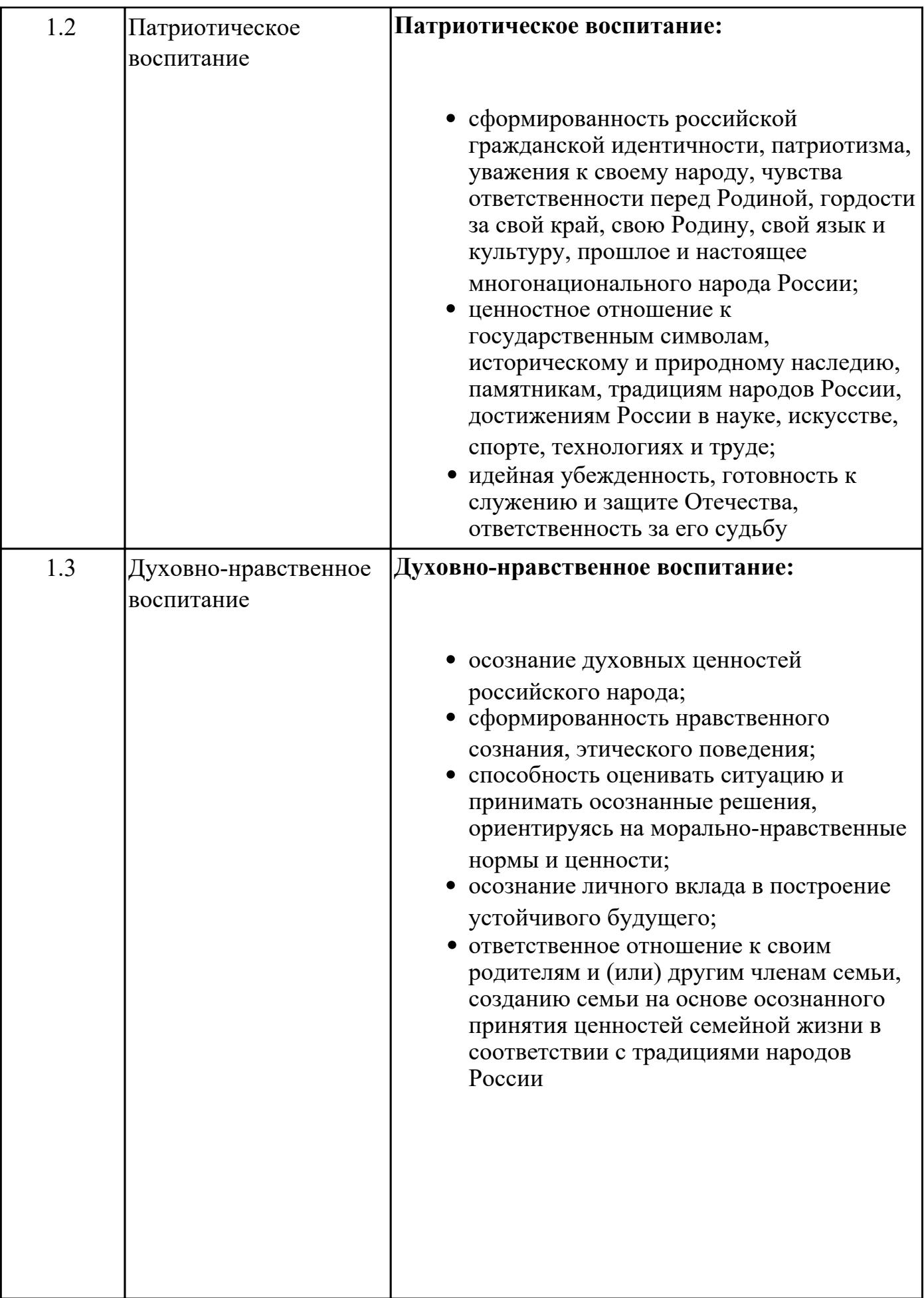

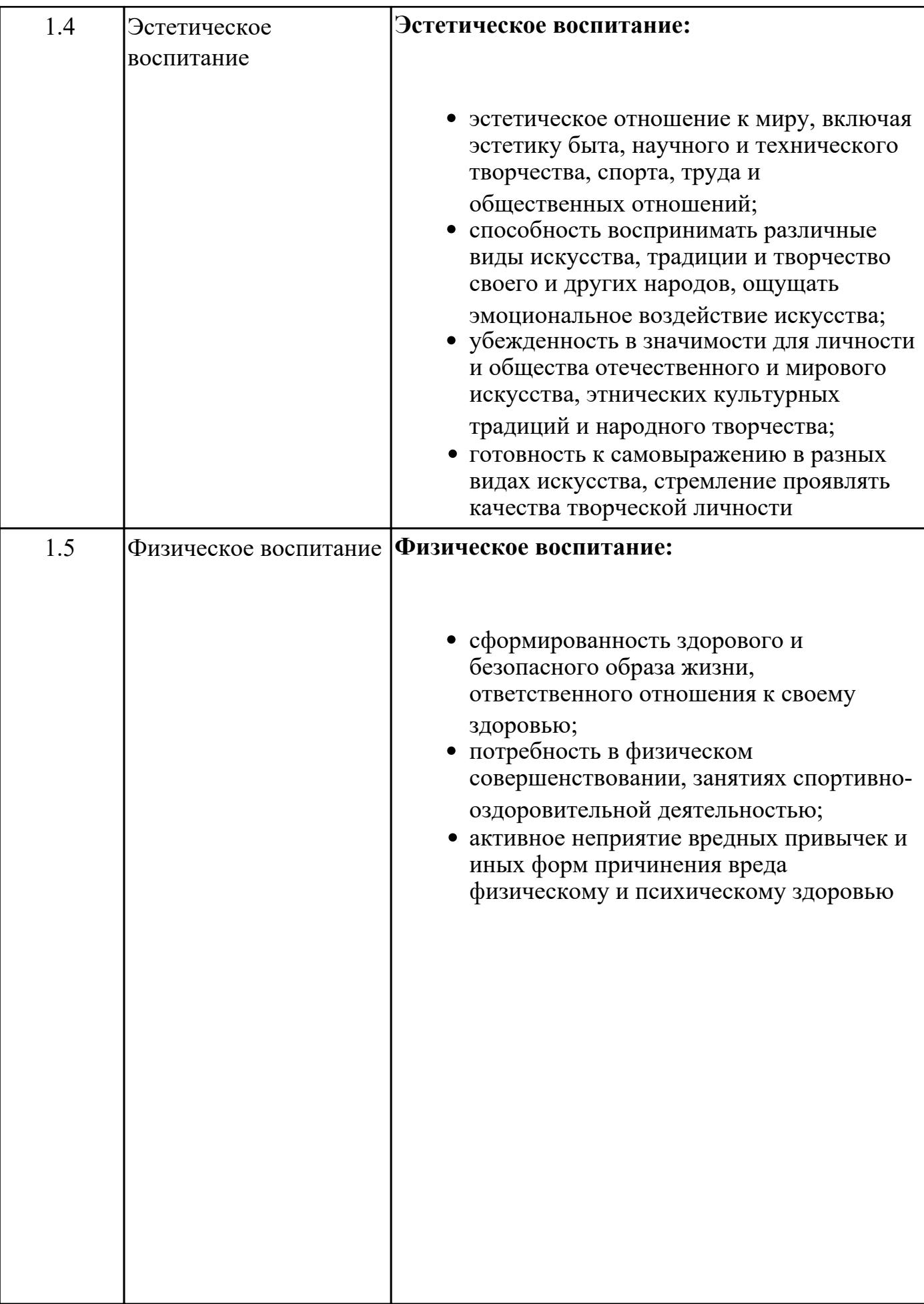

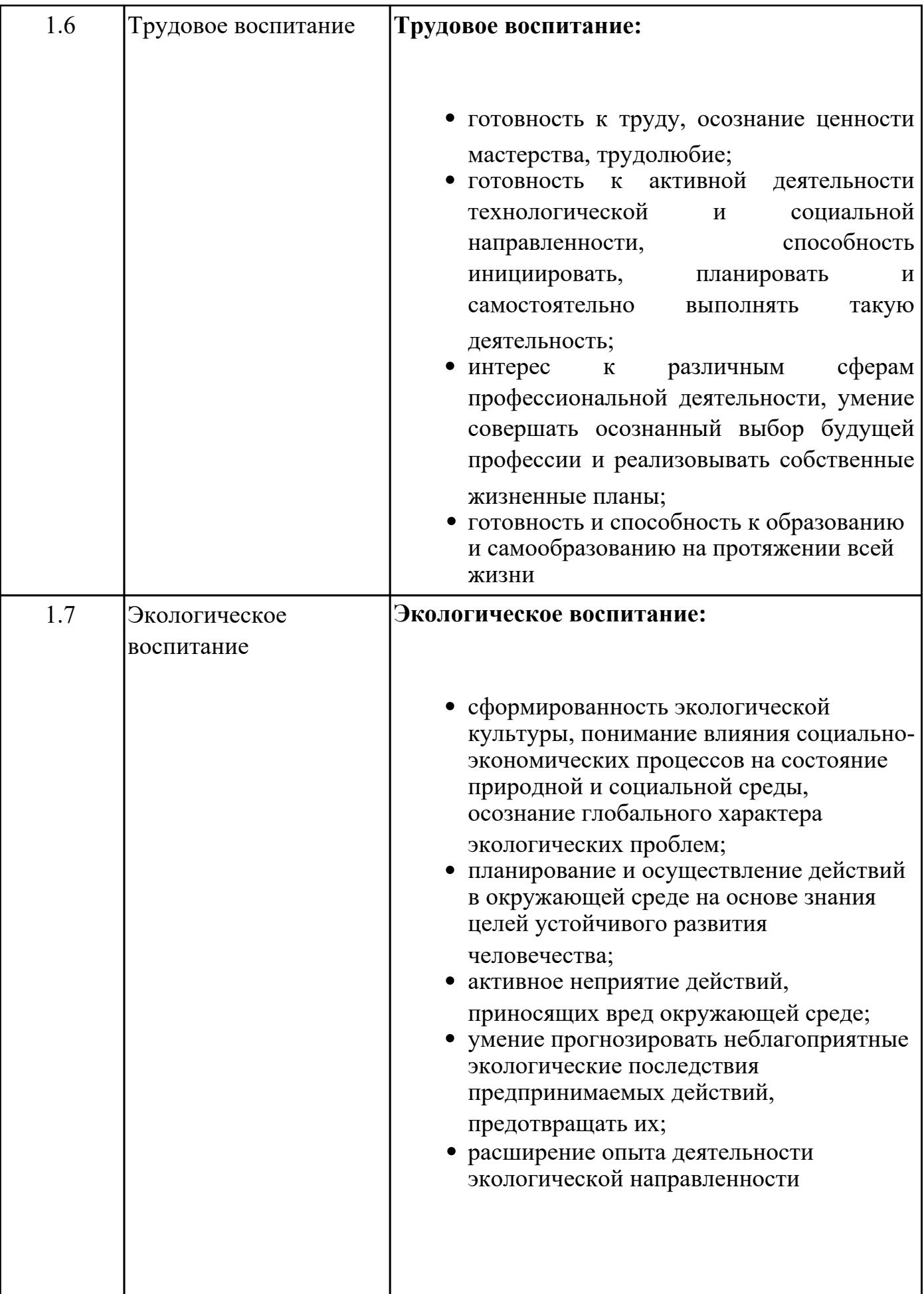

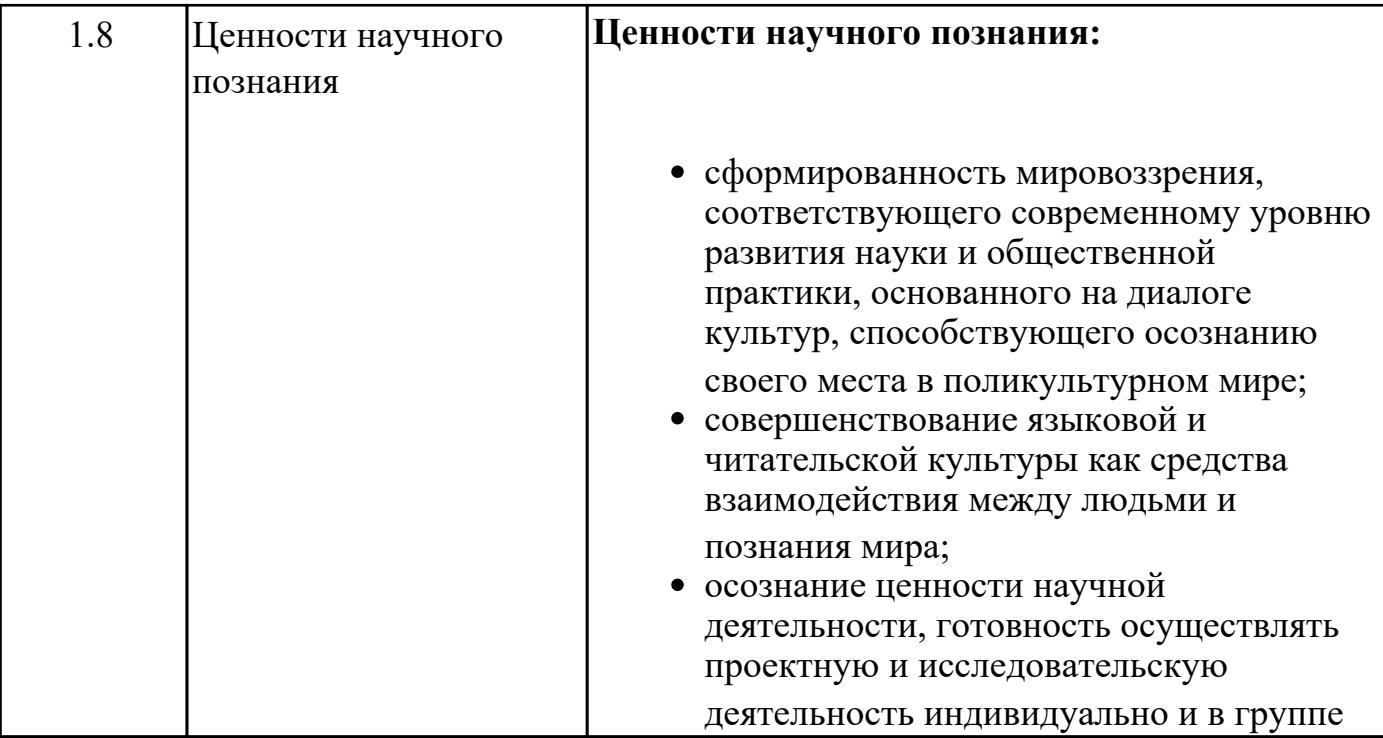

## **Метапредметные результаты**

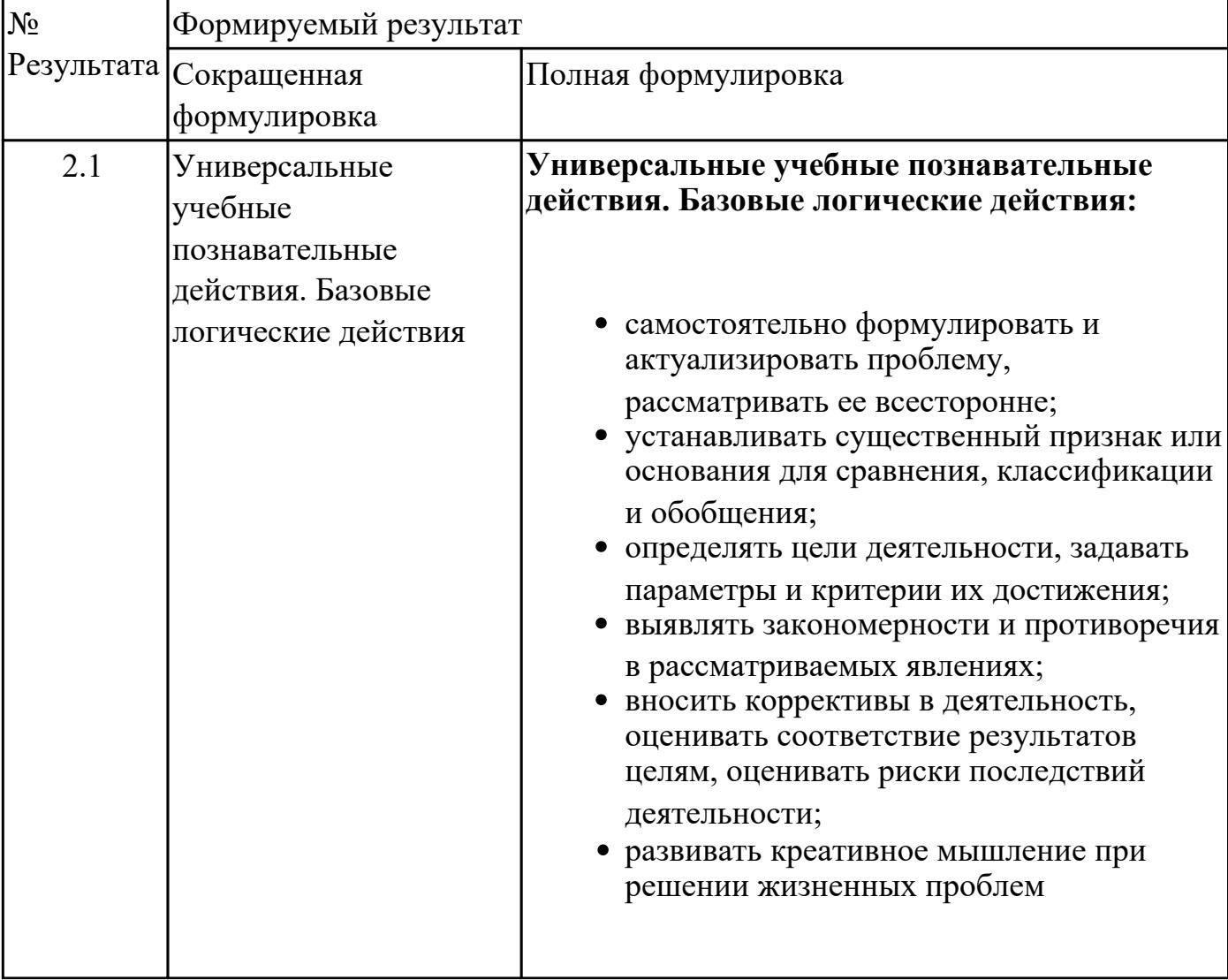

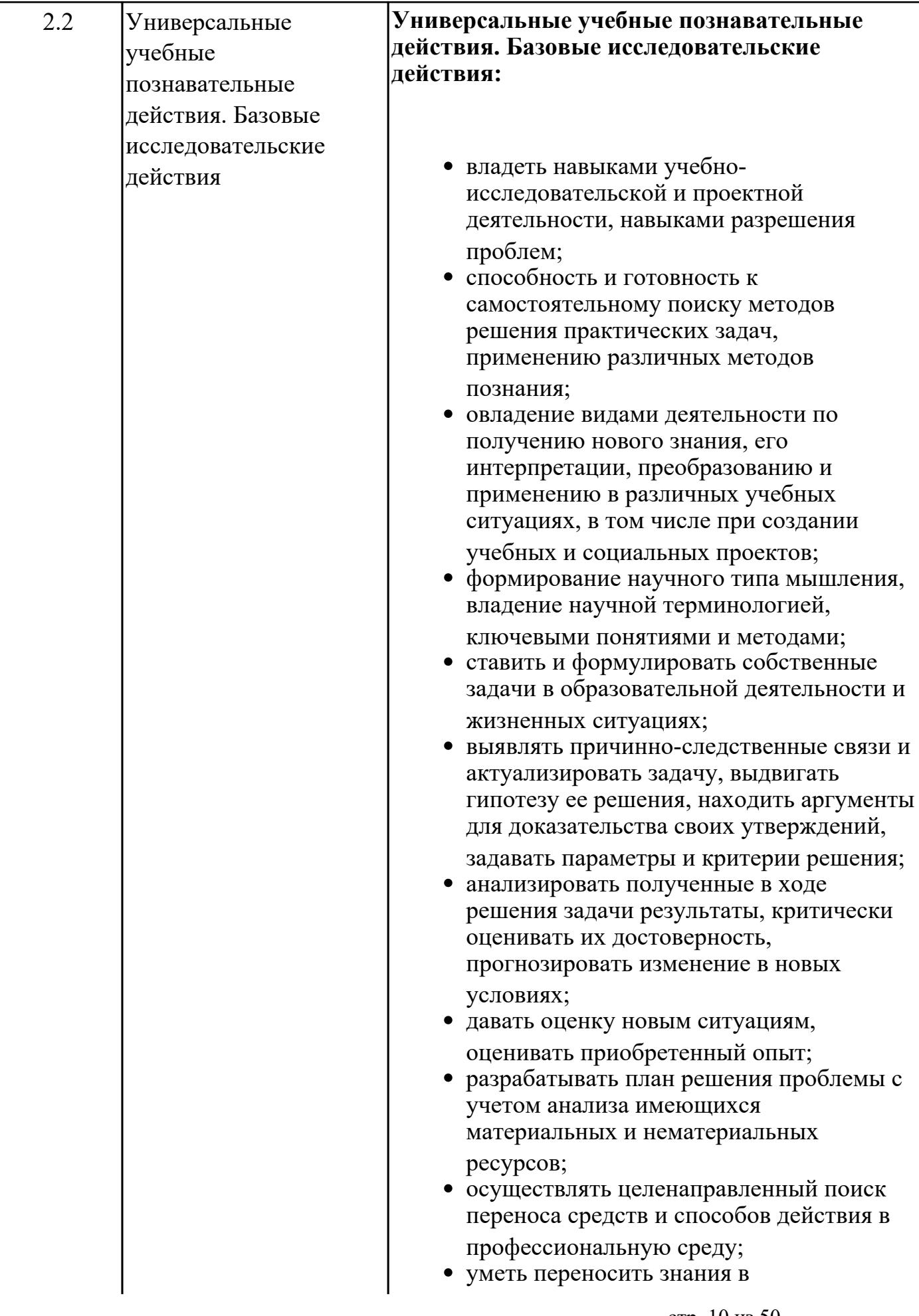

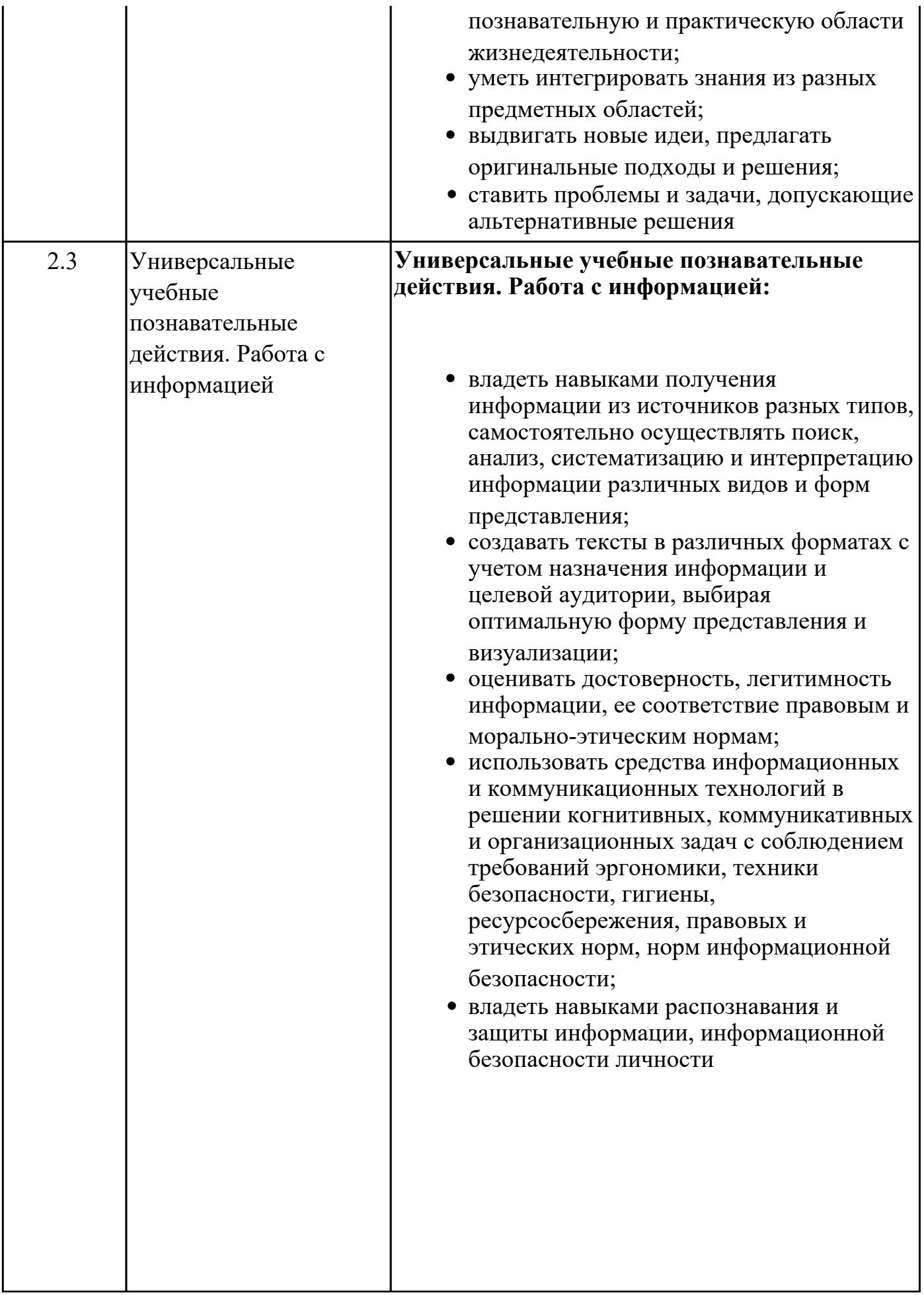

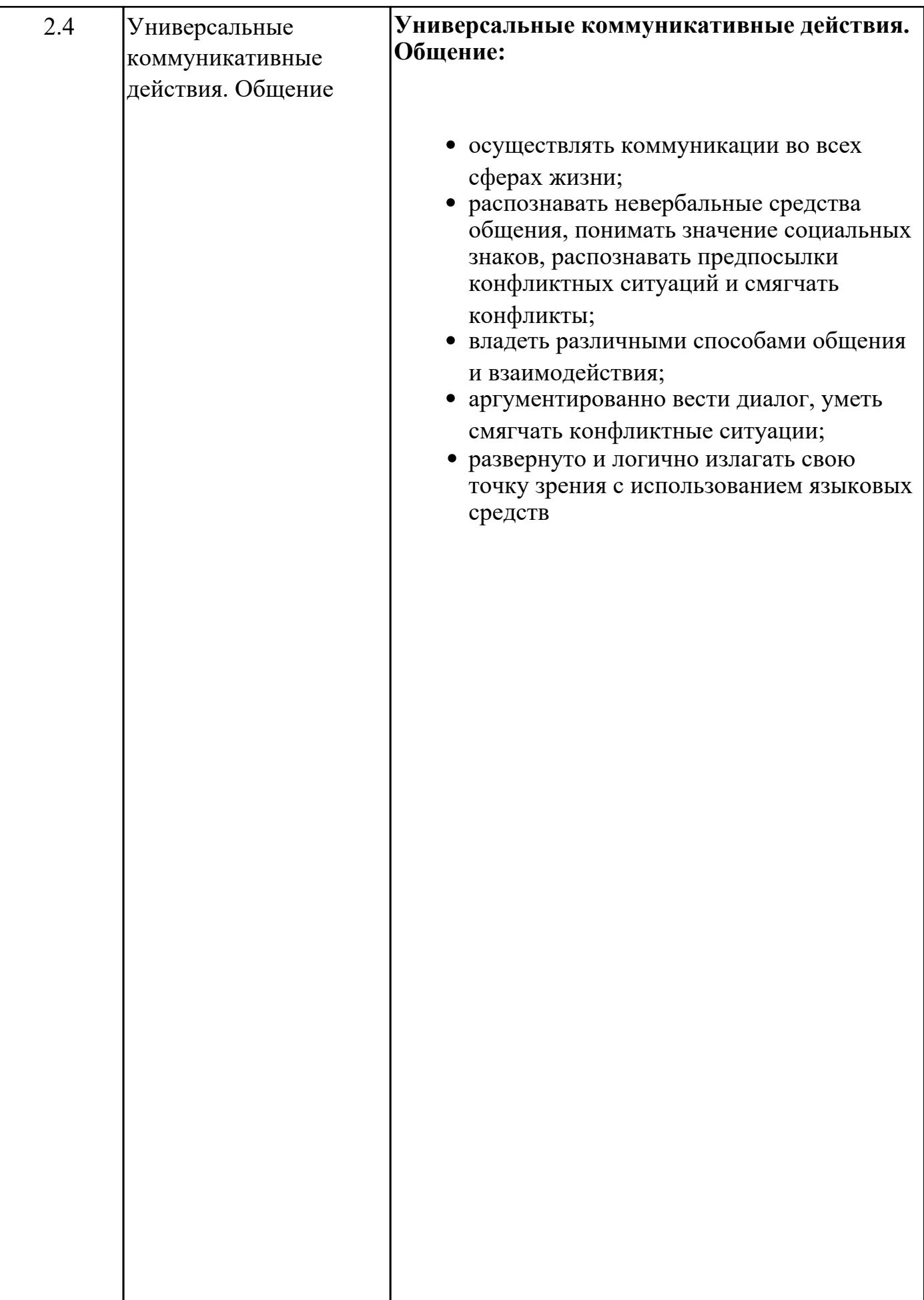

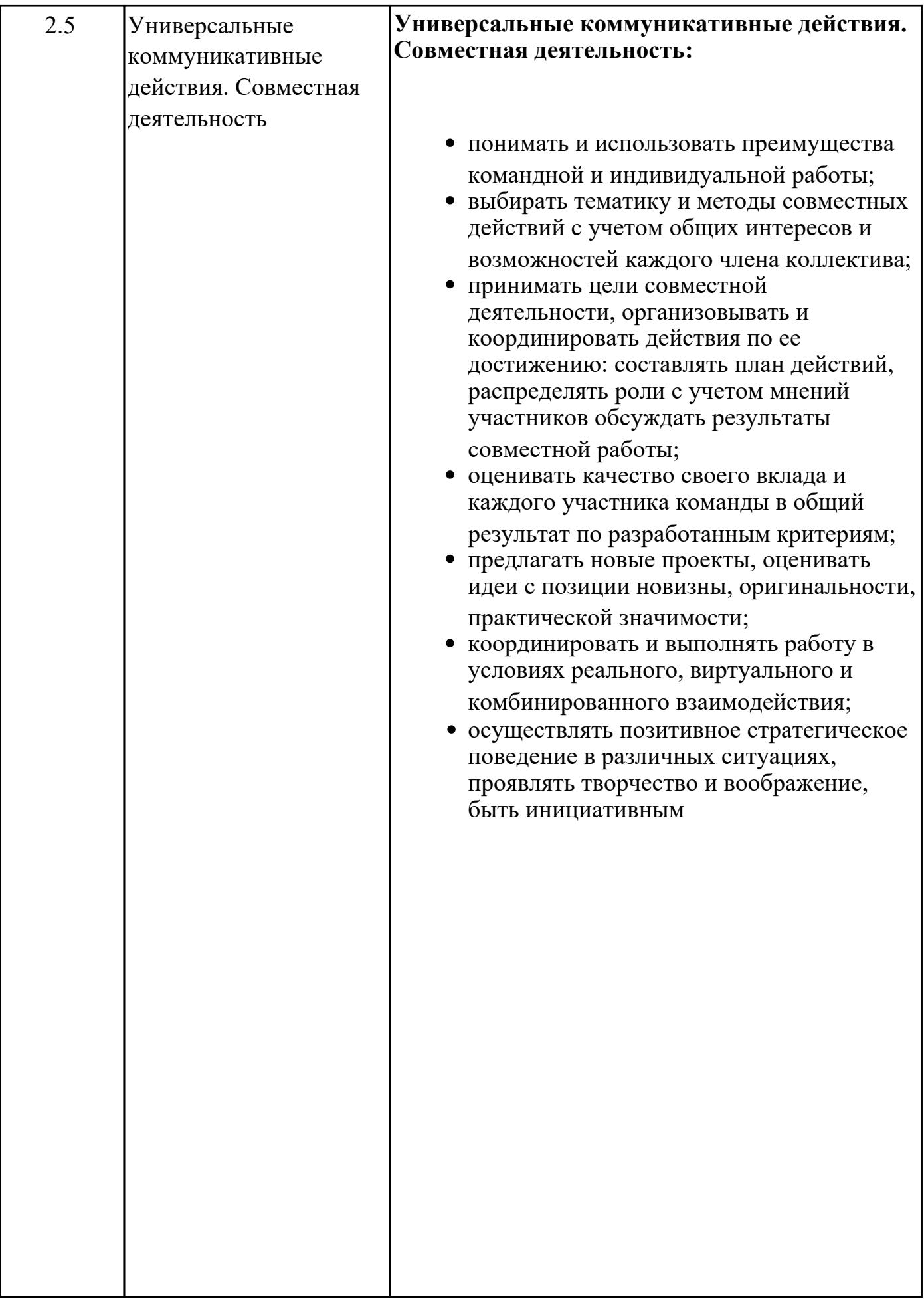

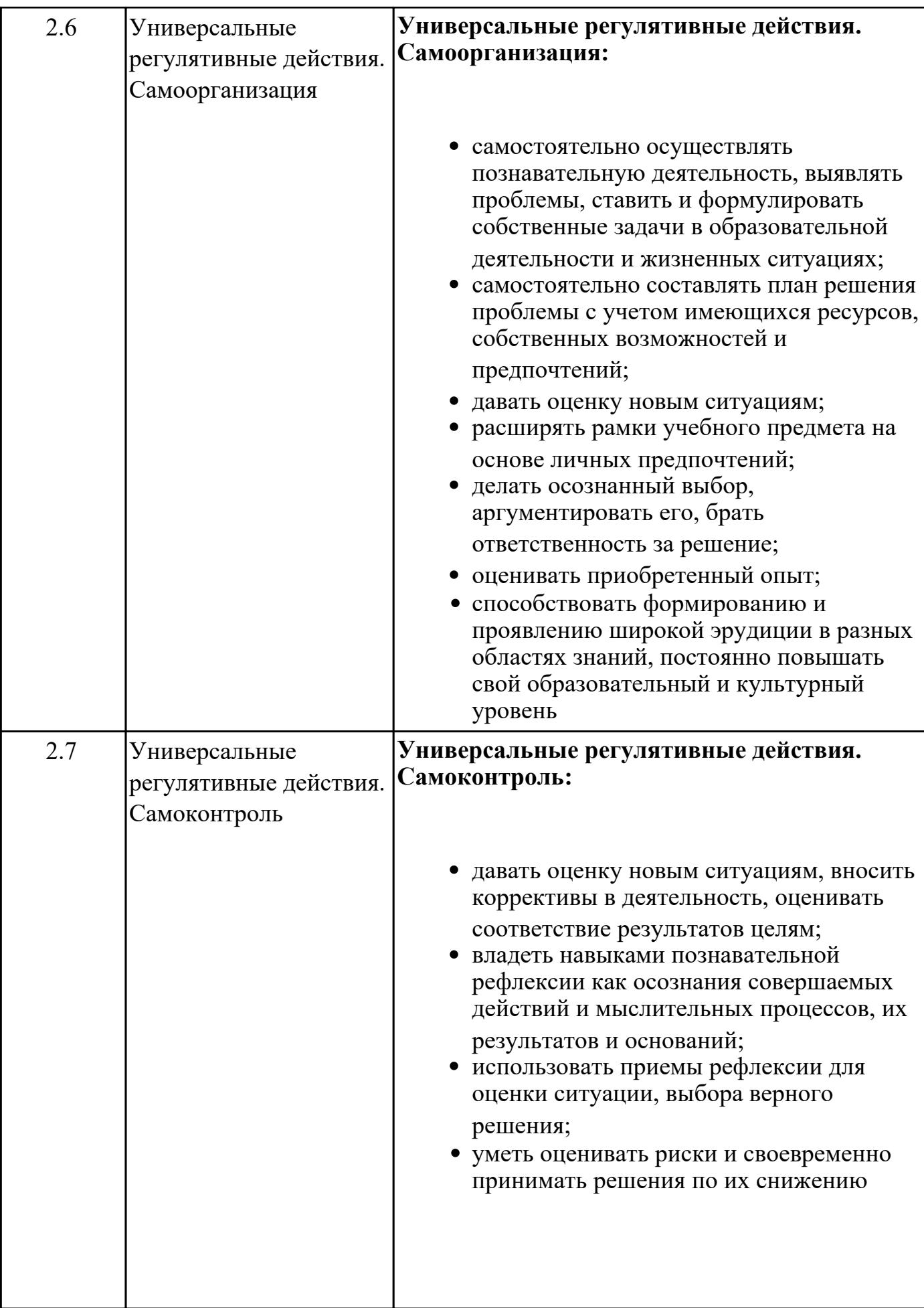

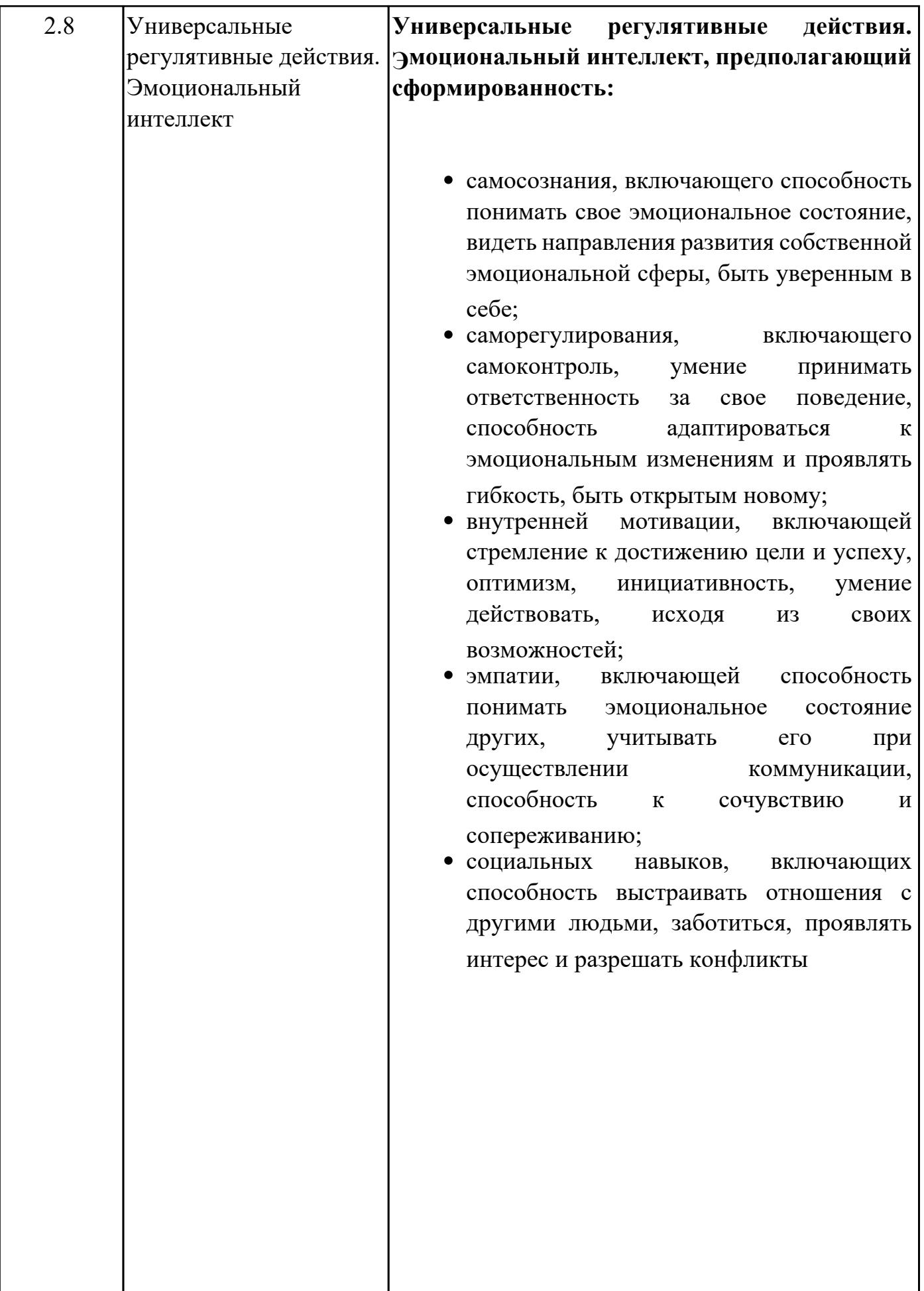

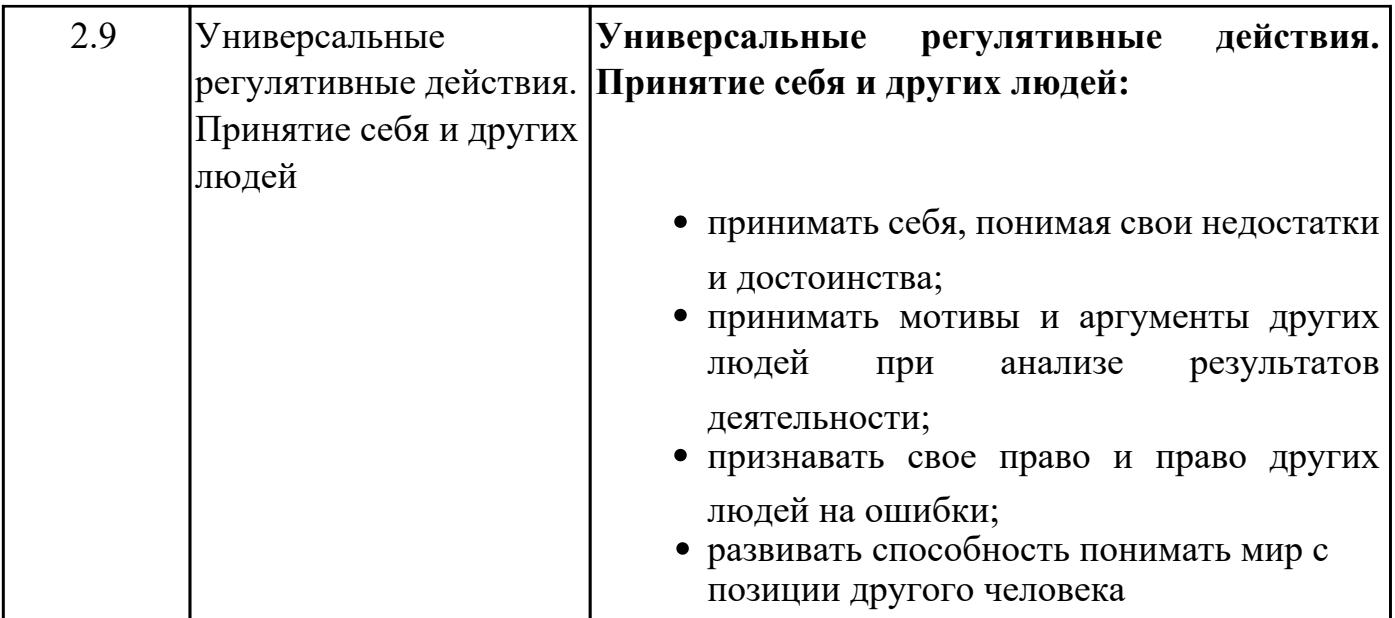

# **Предметные результаты**

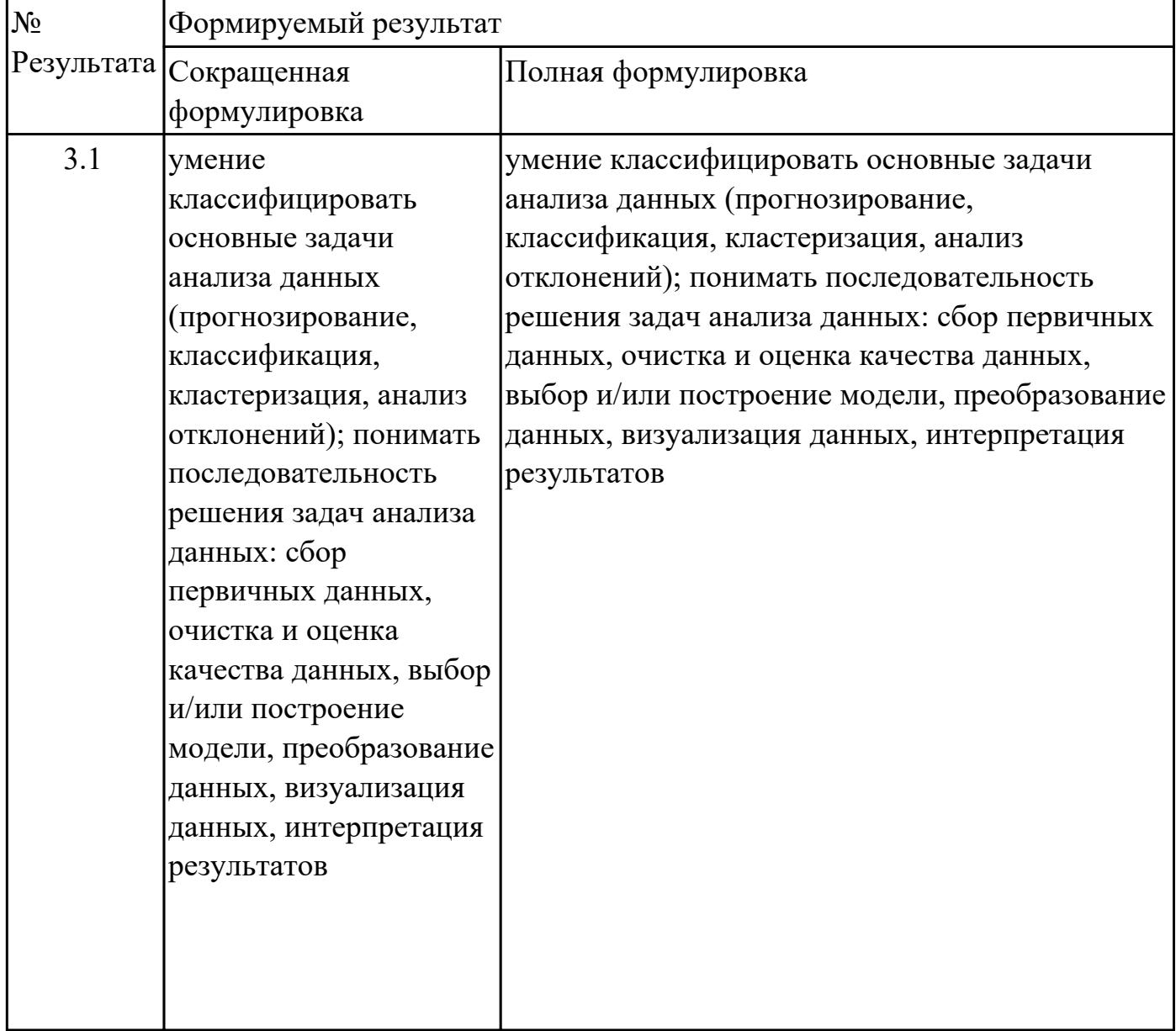

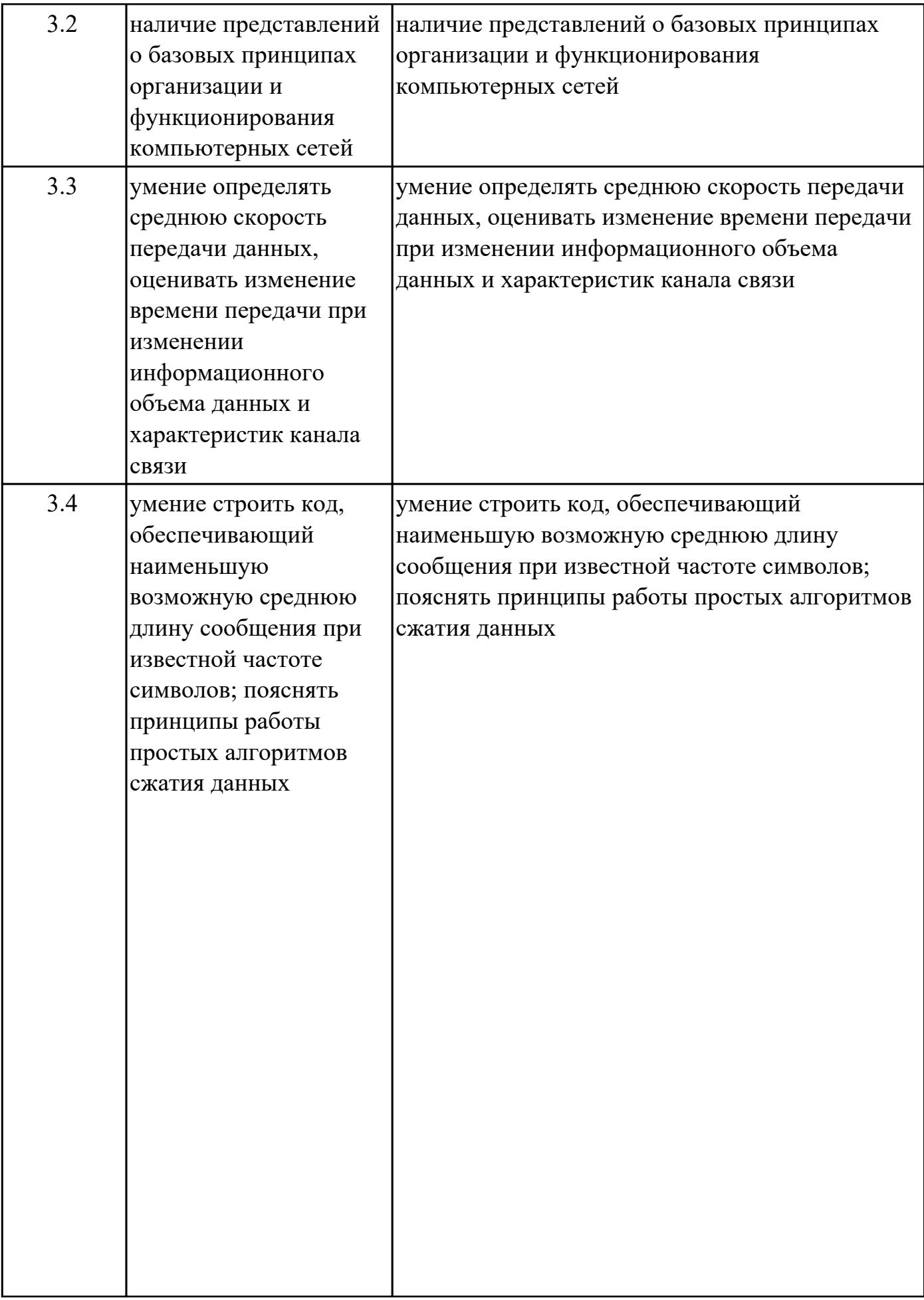

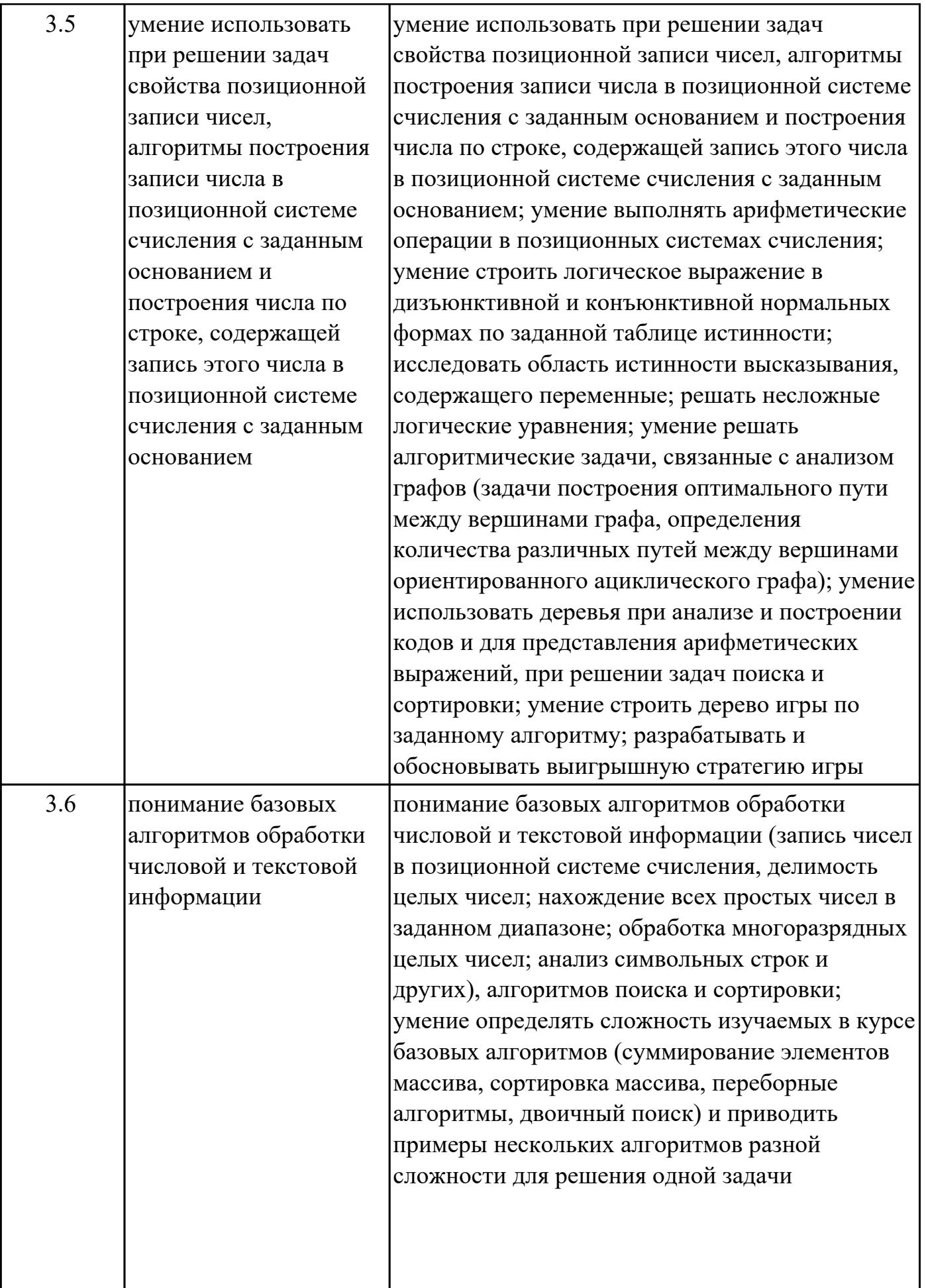

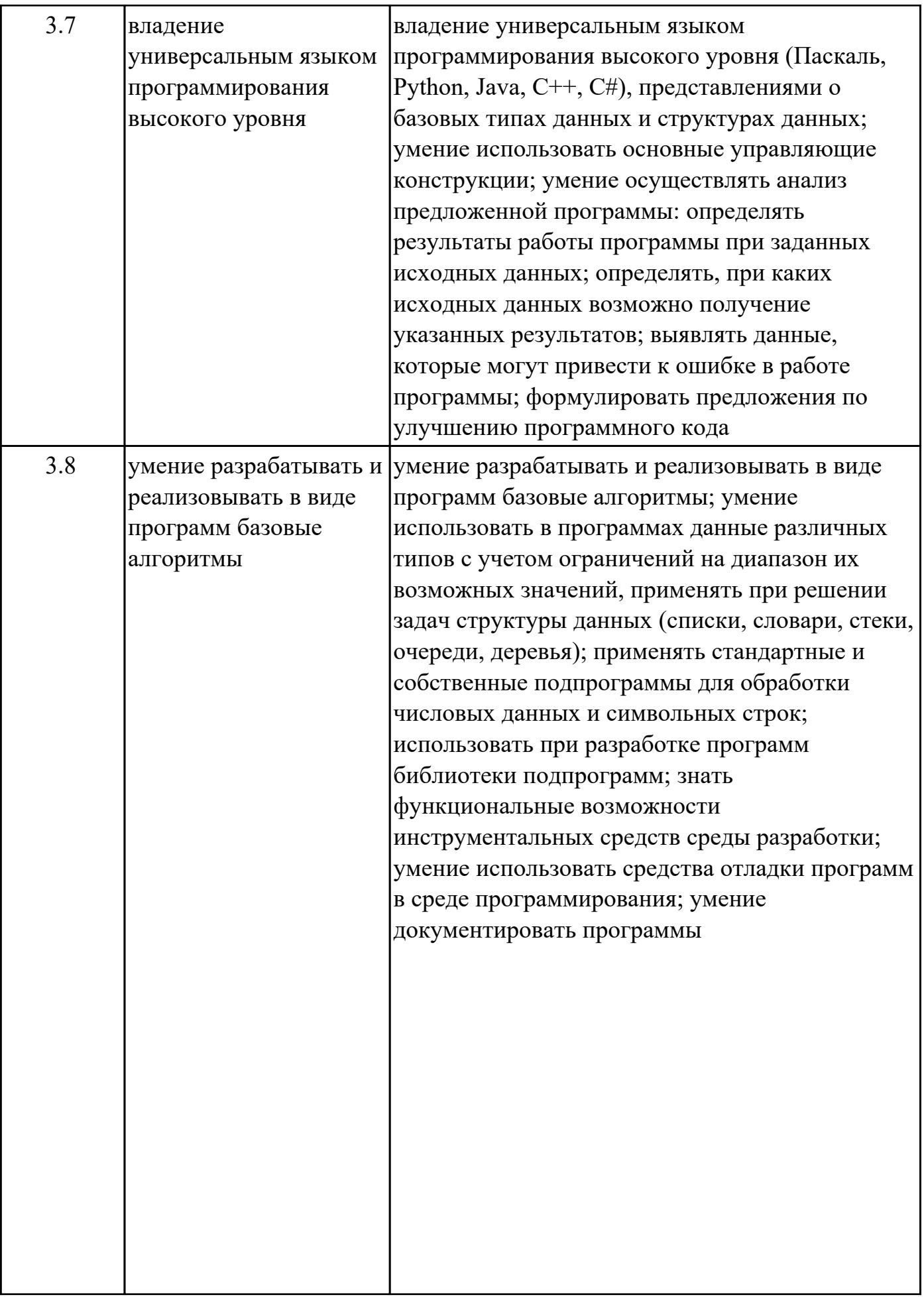

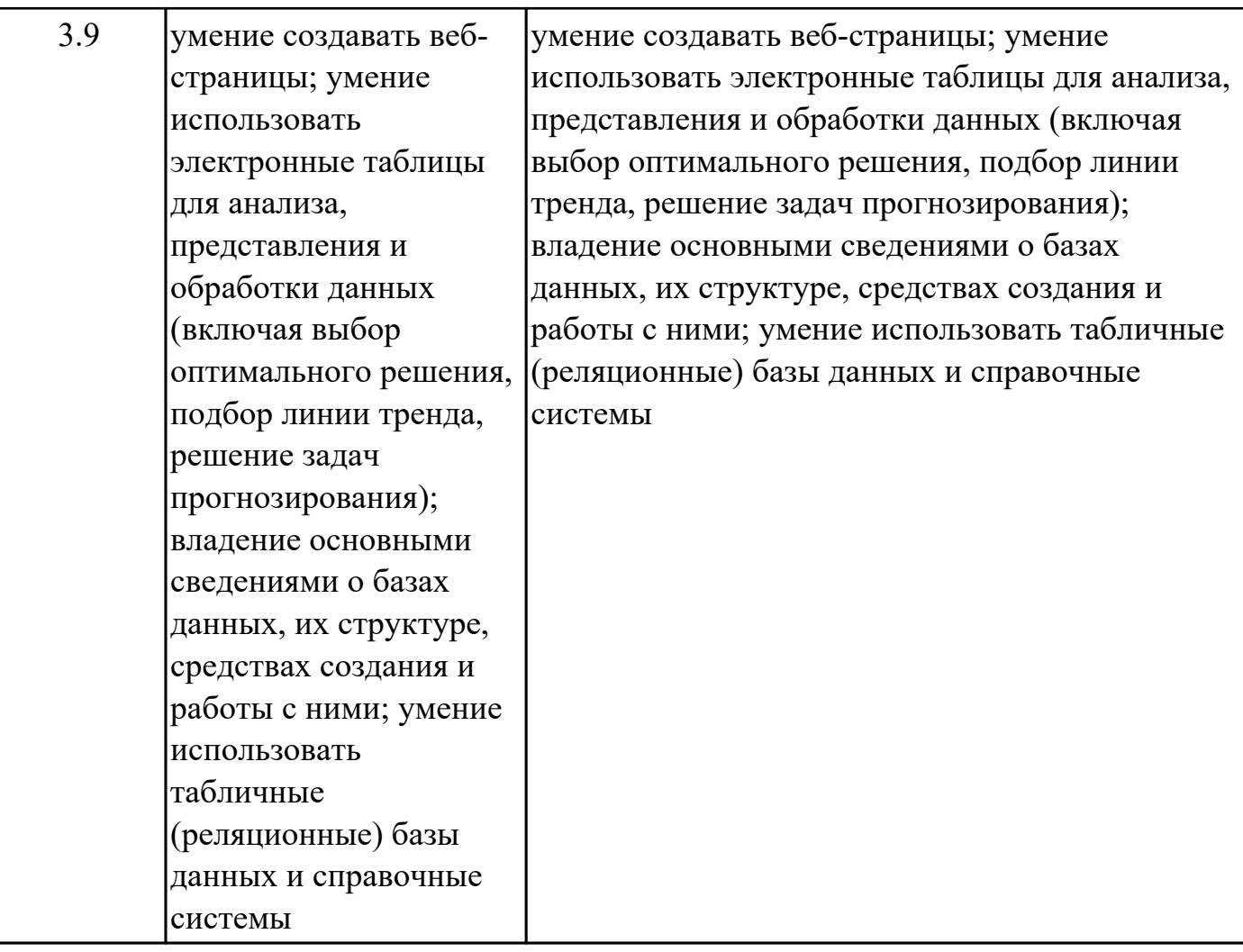

#### **1.4. Формируемые компетенции:**

ОК.1 Выбирать способы решения задач профессиональной деятельности применительно к различным контекстам

ОК.2 Использовать современные средства поиска, анализа и интерпретации информации, и информационные технологии для выполнения задач профессиональной деятельности

ПК.1.1 Формировать алгоритмы разработки программных модулей в соответствии с техническим заданием

ПК.1.2 Разрабатывать программные модули в соответствии с техническим заданием

ПК.1.3 Выполнять отладку программных модулей с использованием специализированных программных средств

ПК.1.4 Выполнять тестирование программных модулей

ПК.1.5 Осуществлять рефакторинг и оптимизацию программного кода

ПК.1.6 Разрабатывать модули программного обеспечения для мобильных платформ

ПК.11.1 Осуществлять сбор, обработку и анализ информации для проектирования

баз данных

ПК.11.2 Проектировать базу данных на основе анализа предметной области ПК.11.3 Разрабатывать объекты базы данных в соответствии с результатами анализа предметной области

ПК.11.4 Реализовывать базу данных в конкретной системе управления базами данных

ПК.11.5 Администрировать базы данных

ПК.11.6 Защищать информацию в базе данных с использованием технологии защиты информации

ПК.2.1 Разрабатывать требования к программным модулям на основе анализа проектной и технической документации на предмет взаимодействия компонент

ПК.2.2 Выполнять интеграцию модулей в программное обеспечение

ПК.2.3 Выполнять отладку программного модуля с использованием специализированных программных средств

ПК.2.4 Осуществлять разработку тестовых наборов и тестовых сценариев для программного обеспечения

ПК.2.5 Производить инспектирование компонент программного обеспечения на предмет соответствия стандартам кодирования

ПК.4.1 Осуществлять инсталляцию, настройку и обслуживание программного обеспечения компьютерных систем

ПК.4.2 Осуществлять измерения эксплуатационных характеристик программного обеспечения компьютерных систем

ПК.4.3 Выполнять работы по модификации отдельных компонент программного обеспечения в соответствии с потребностями заказчика

ПК.4.4 Обеспечивать защиту программного обеспечения компьютерных систем программными средствами

ПК.7.3 Формировать требования к конфигурации локальных компьютерных сетей и серверного оборудования, необходимые для работы баз данных и серверов ПК.7.4 Осуществлять администрирование баз данных в рамках своей компетенции

#### **1.5. Количество часов на освоение программы дисциплины:**

Общий объем дисциплины 188 часов.

# **2. СТРУКТУРА И СОДЕРЖАНИЕ ДИСЦИПЛИНЫ**

## **2.1. Объем дисциплины и виды учебной работы**

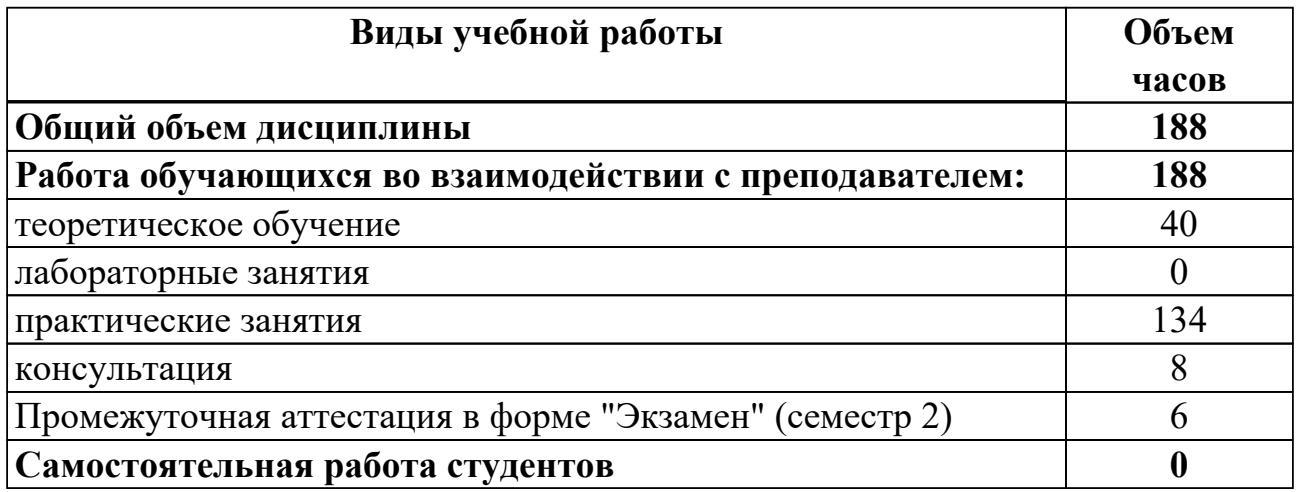

## **2.2.Тематический план и содержание дисциплины**

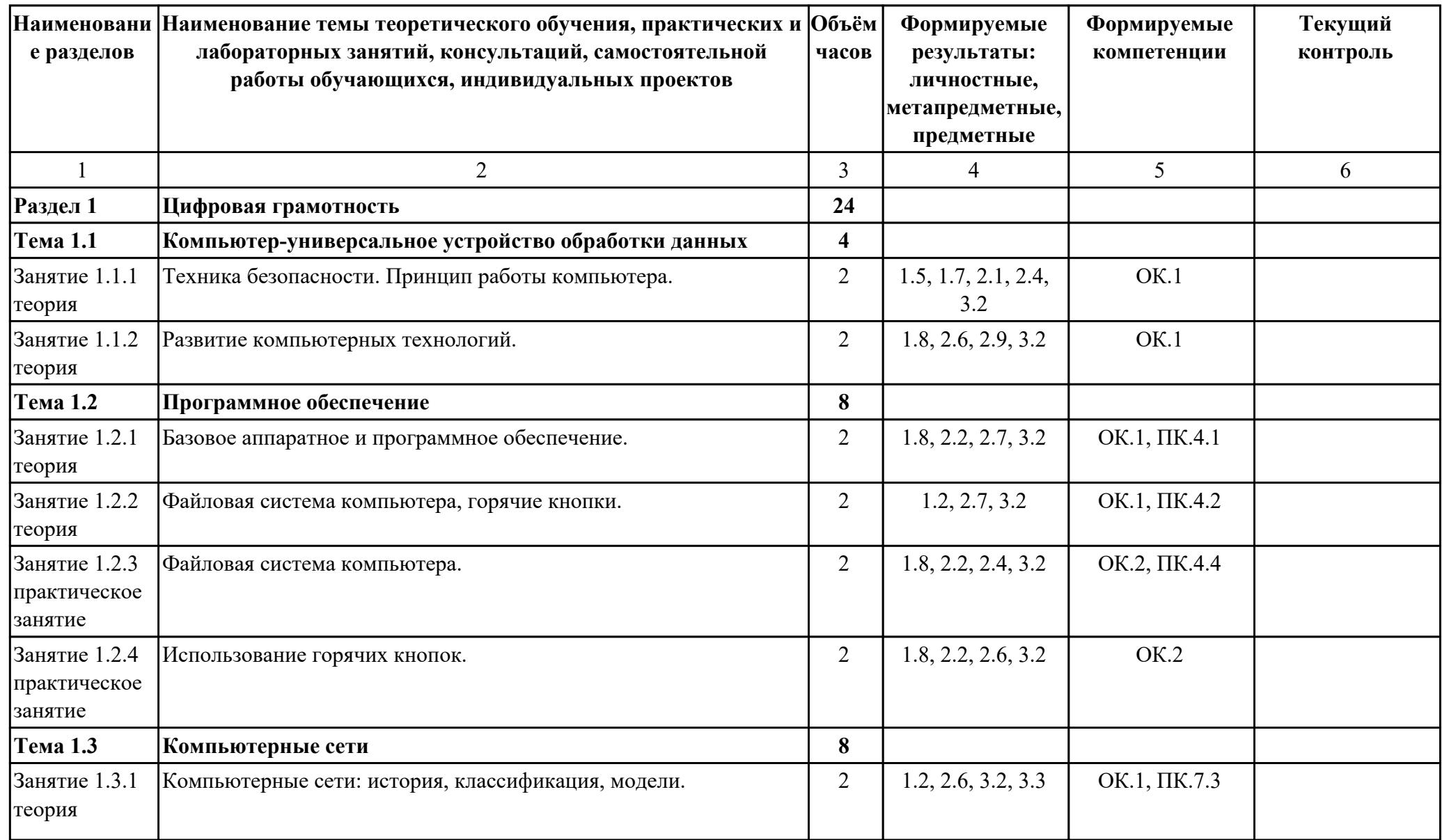

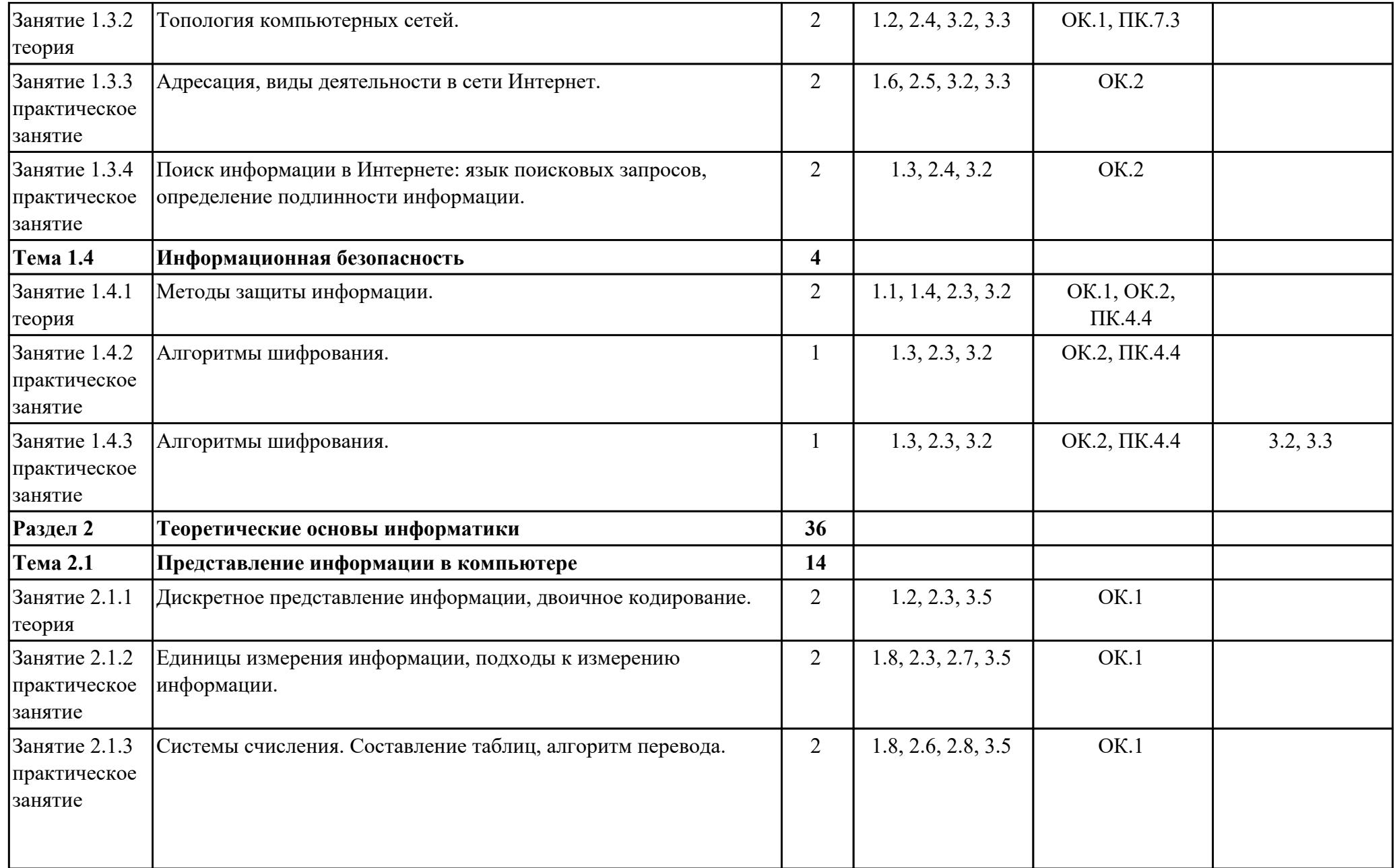

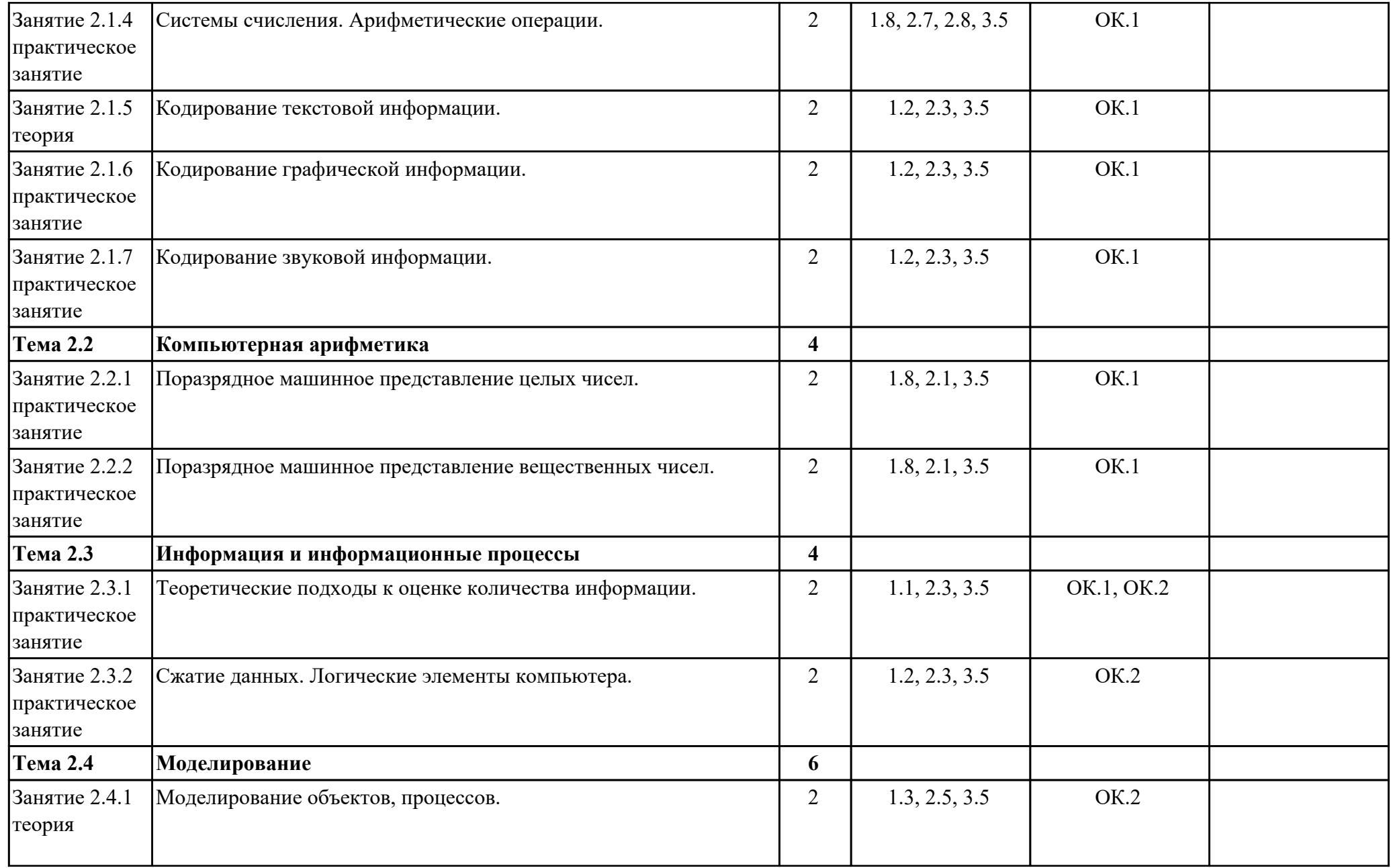

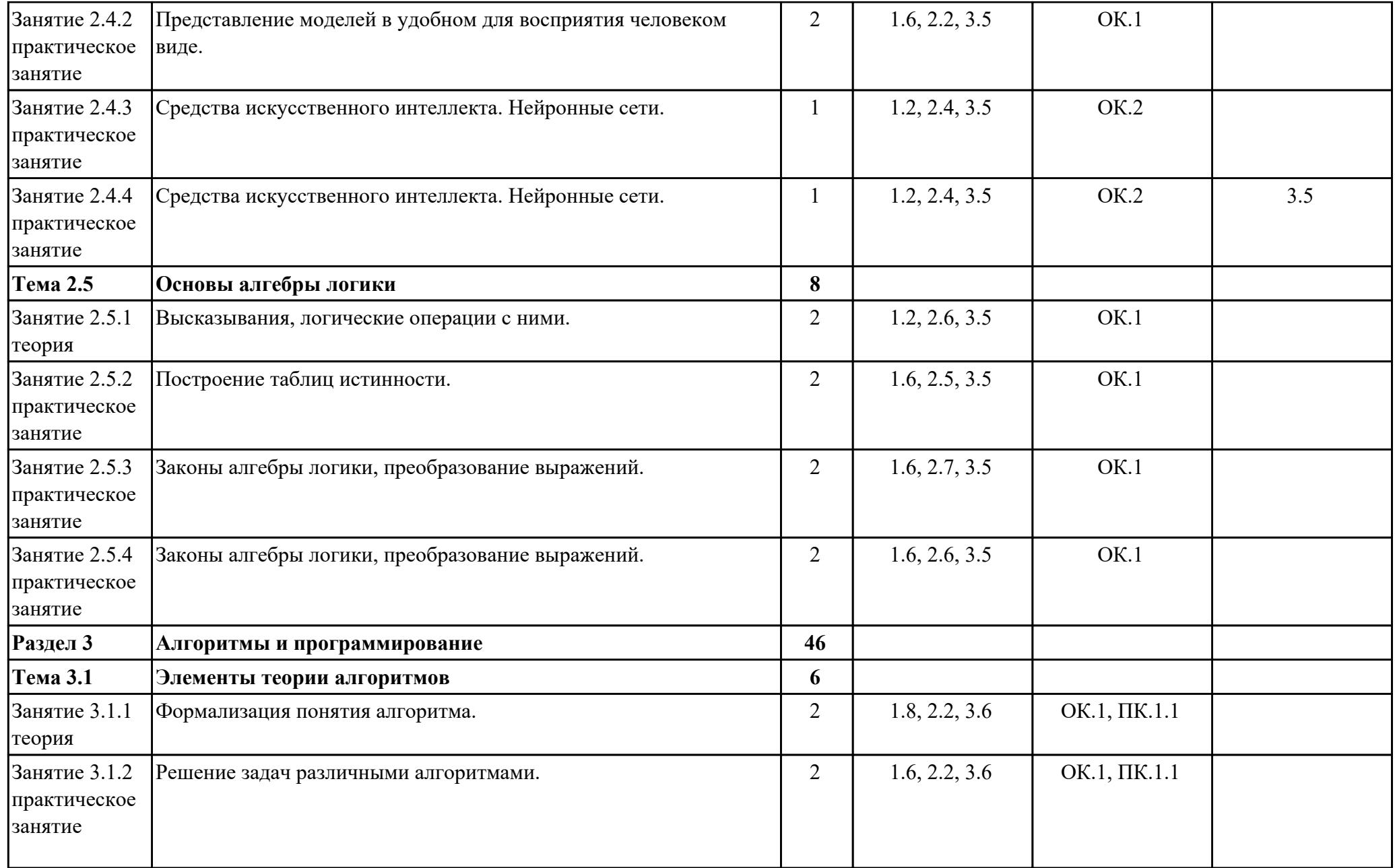

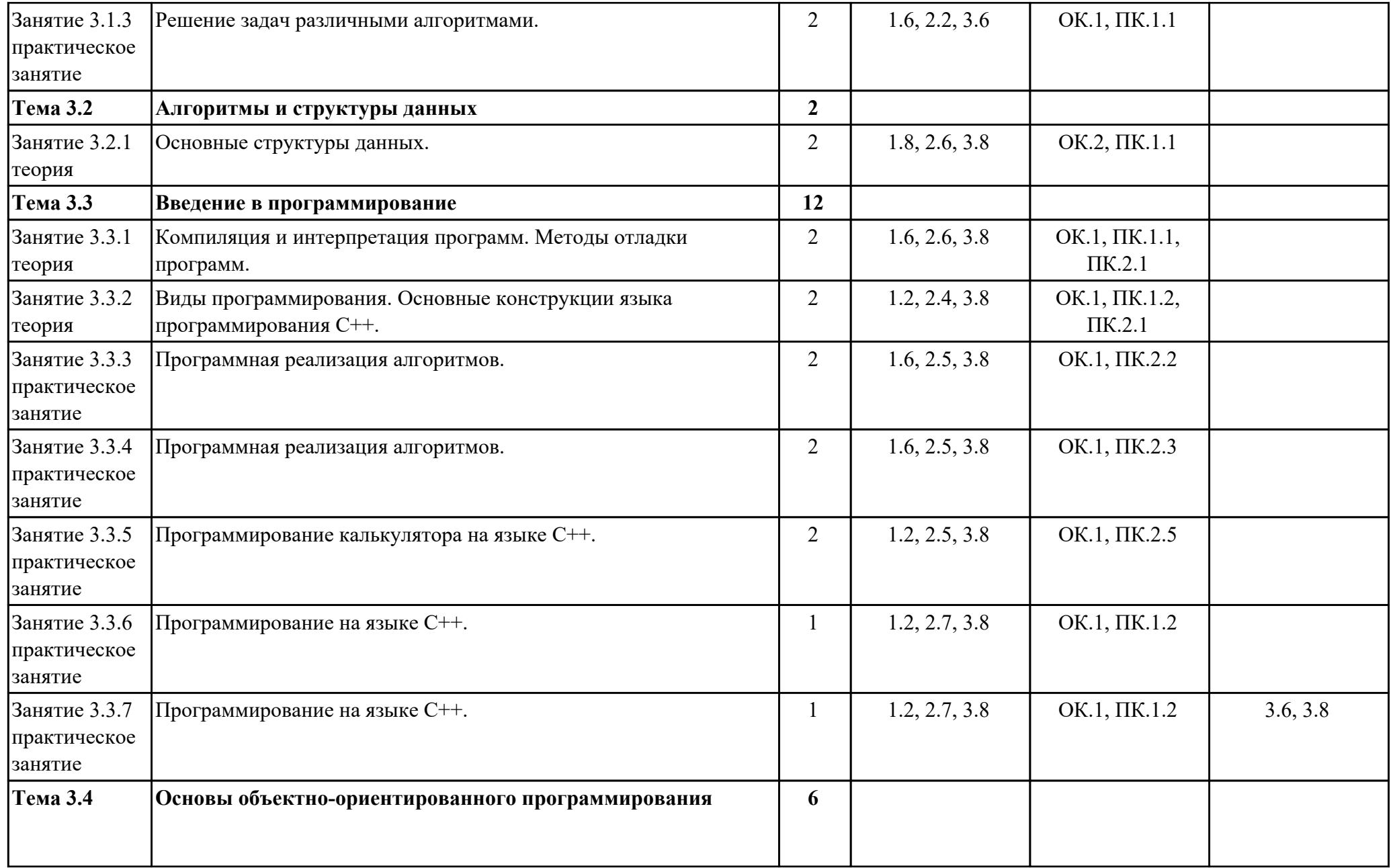

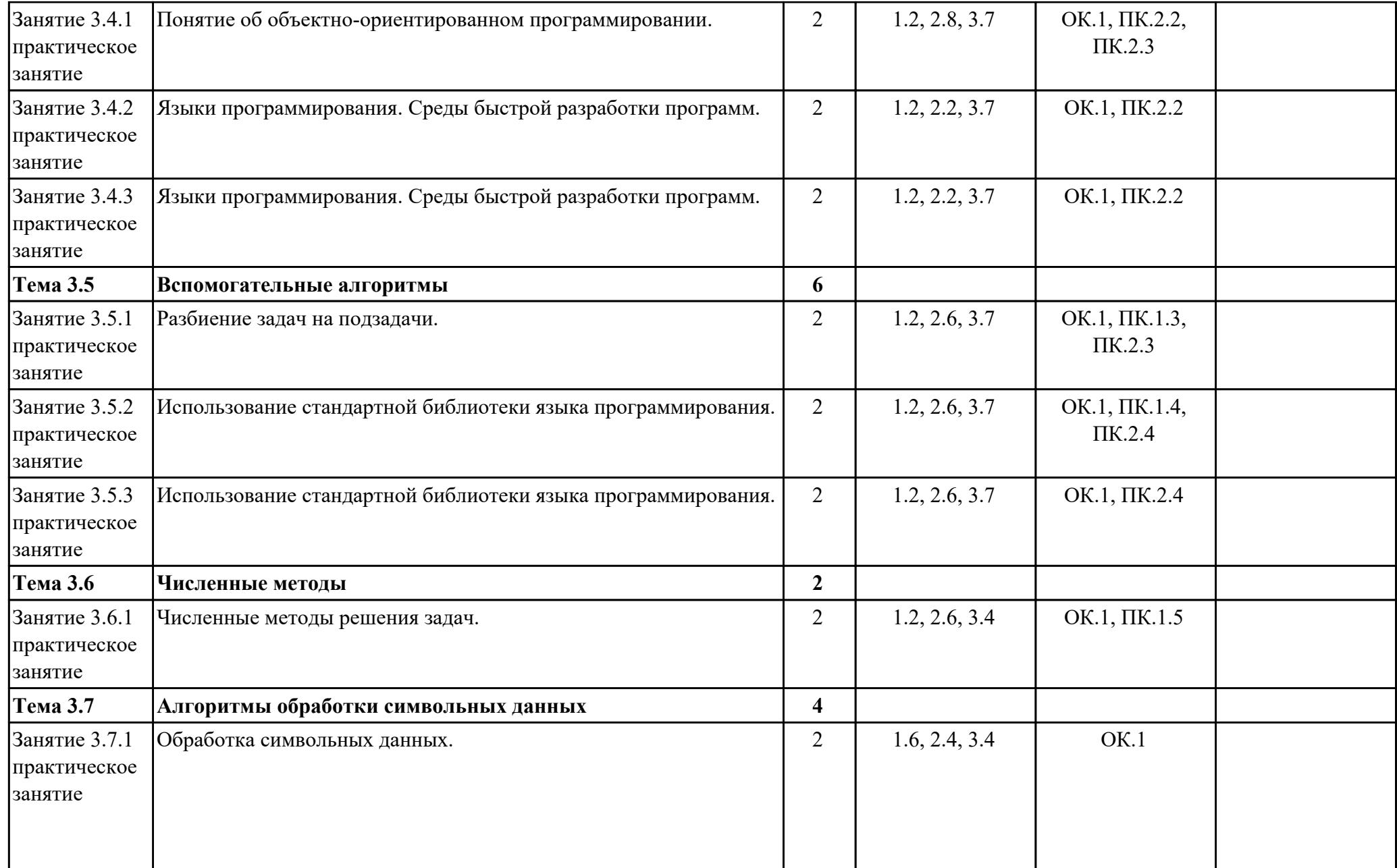

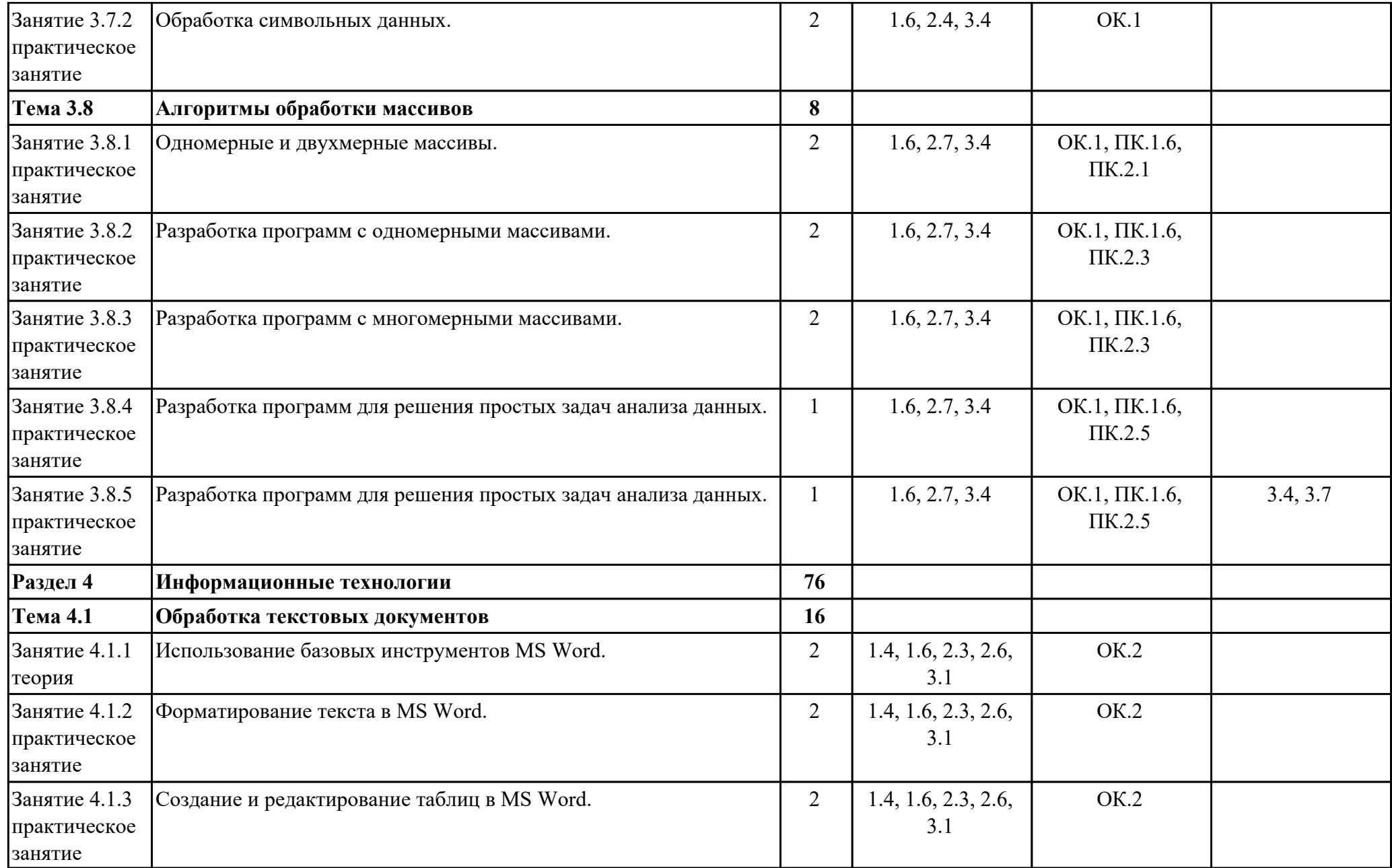

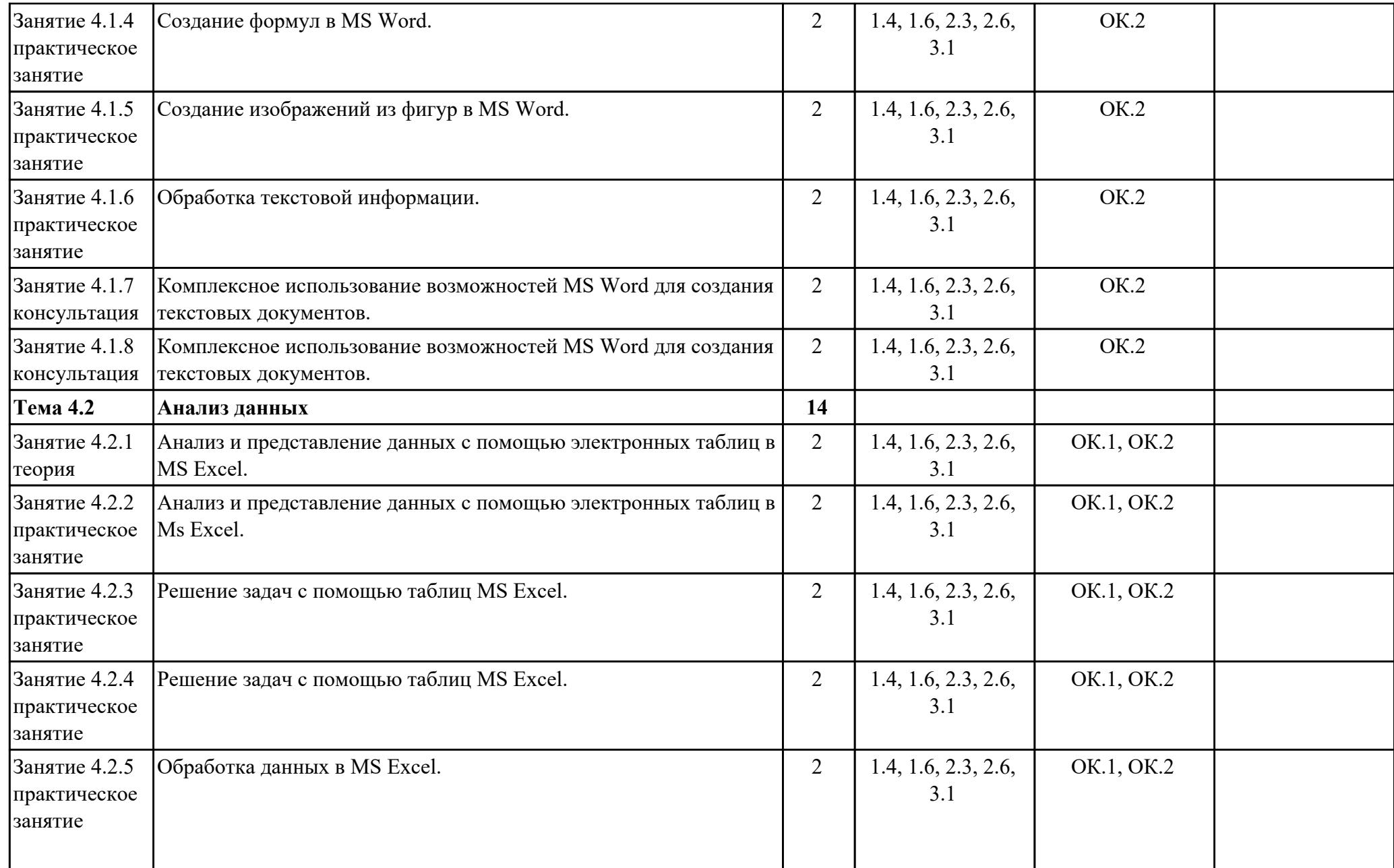

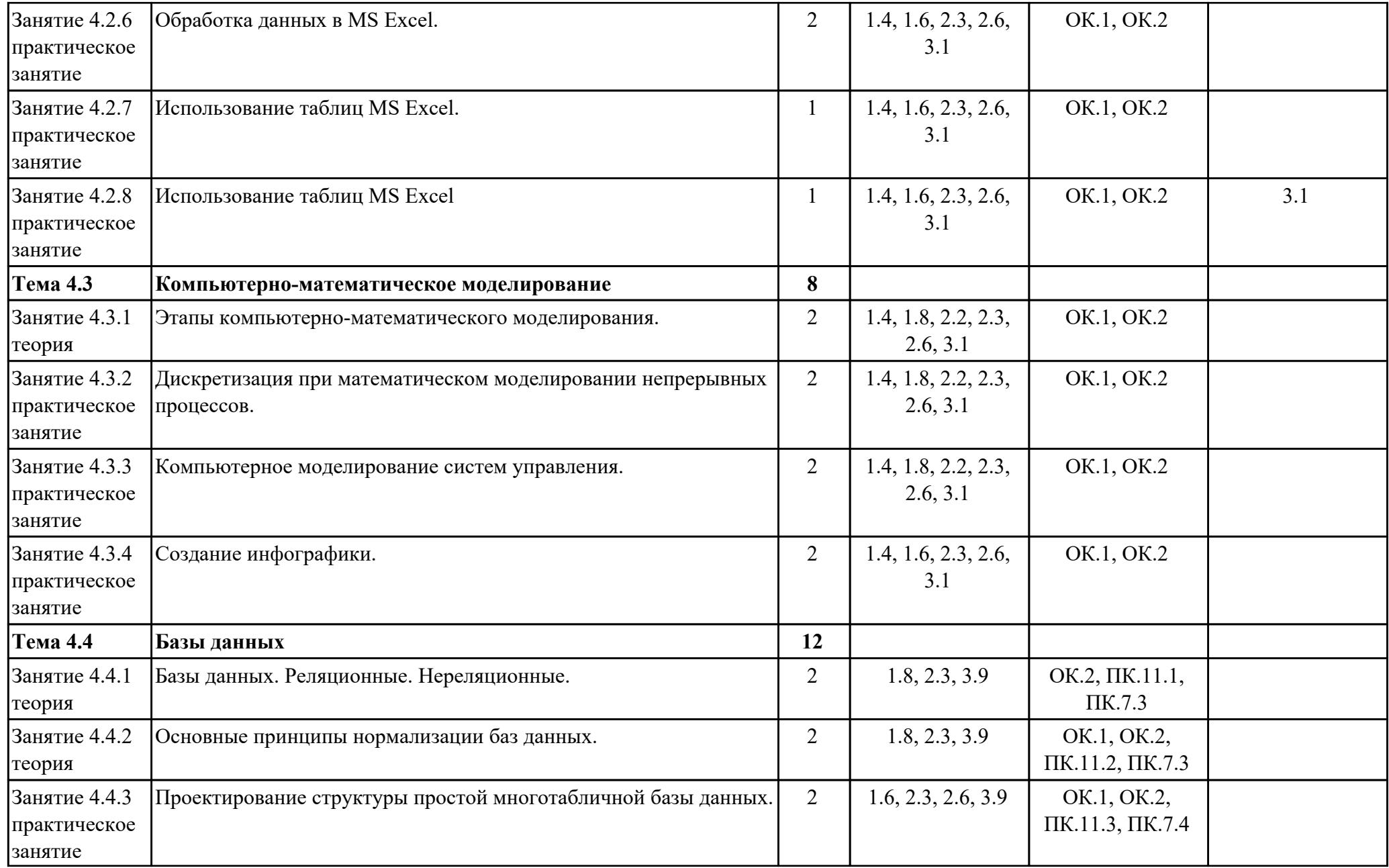

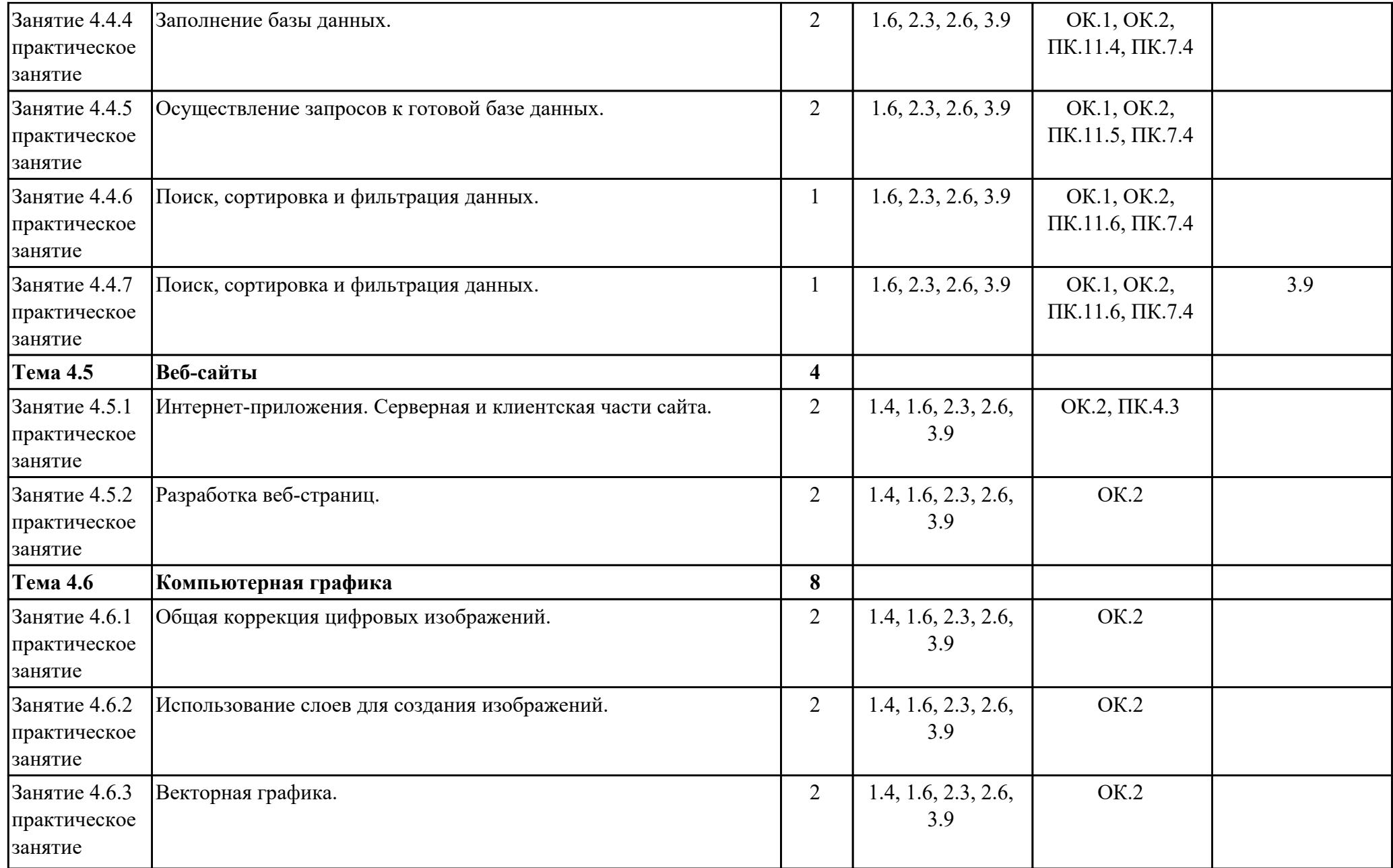

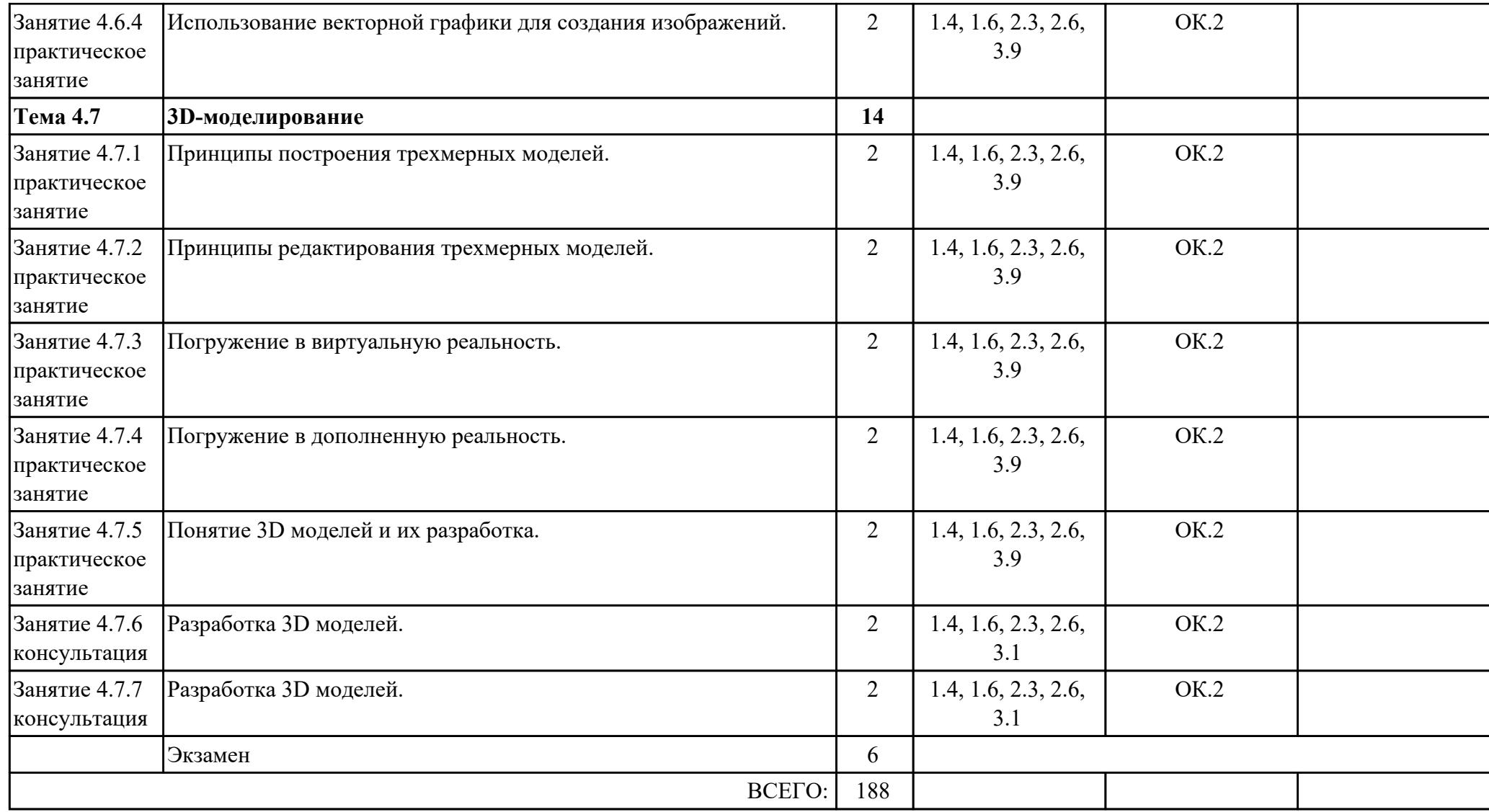

## **2.3. Тематика индивидуальных проектов**

1. Искусственный интеллект.

2. Экспертная система.

- 3. Виртуальный собеседник.
- 4. Теория распознавания образов.
- 5. Виртуальная реальность: прошлое, настоящее, будущее.
- 6. Проектирование баз данных.
- 7. Анализ криптографических систем.
- 8. 3Д печать технология будущего.
- 9. Система умный дом.
- 10. История создания баз данных.
- 11. Архитектура систем управления базами данных.
- 12. Компьютер 21 века, перспективы развития.
- 13. Лучшая поисковая система нашего времени.
- 14. Киберспорт– спорт или игромания?
- 15. Поколения беспроводных сетей 2G, 3G, 4G, 5G и их сравнение.
- 16. Методы шифрования информации.
- 17. Достоинства и недостатки сетевой модели данных.
- 18. Преимущества и недостатки больших баз данных, проблемы их сжатия и разработки.
- 19. Структура языка SQL.
- 20. Информационные технологии в системе современного образования.
- 21. Эпоха «Smart»: проблемы, особенности, перспективы развития.
- 22. Виртуальные обучающие системы, тренажеры.
- 23. IT-угрозы в наше время. Защита баз данных.
- 24. Кейс-технологии как основные средства разработки программных систем.
- 25. История криптовалют.

### **3. УСЛОВИЯ РЕАЛИЗАЦИИ РАБОЧЕЙ ПРОГРАММЫ ДИСЦИПЛИНЫ 3.1. Требования к минимальному материально-техническому обеспечению**

Реализация программы дисциплины требует наличия учебного кабинета: Кабинет информатики.

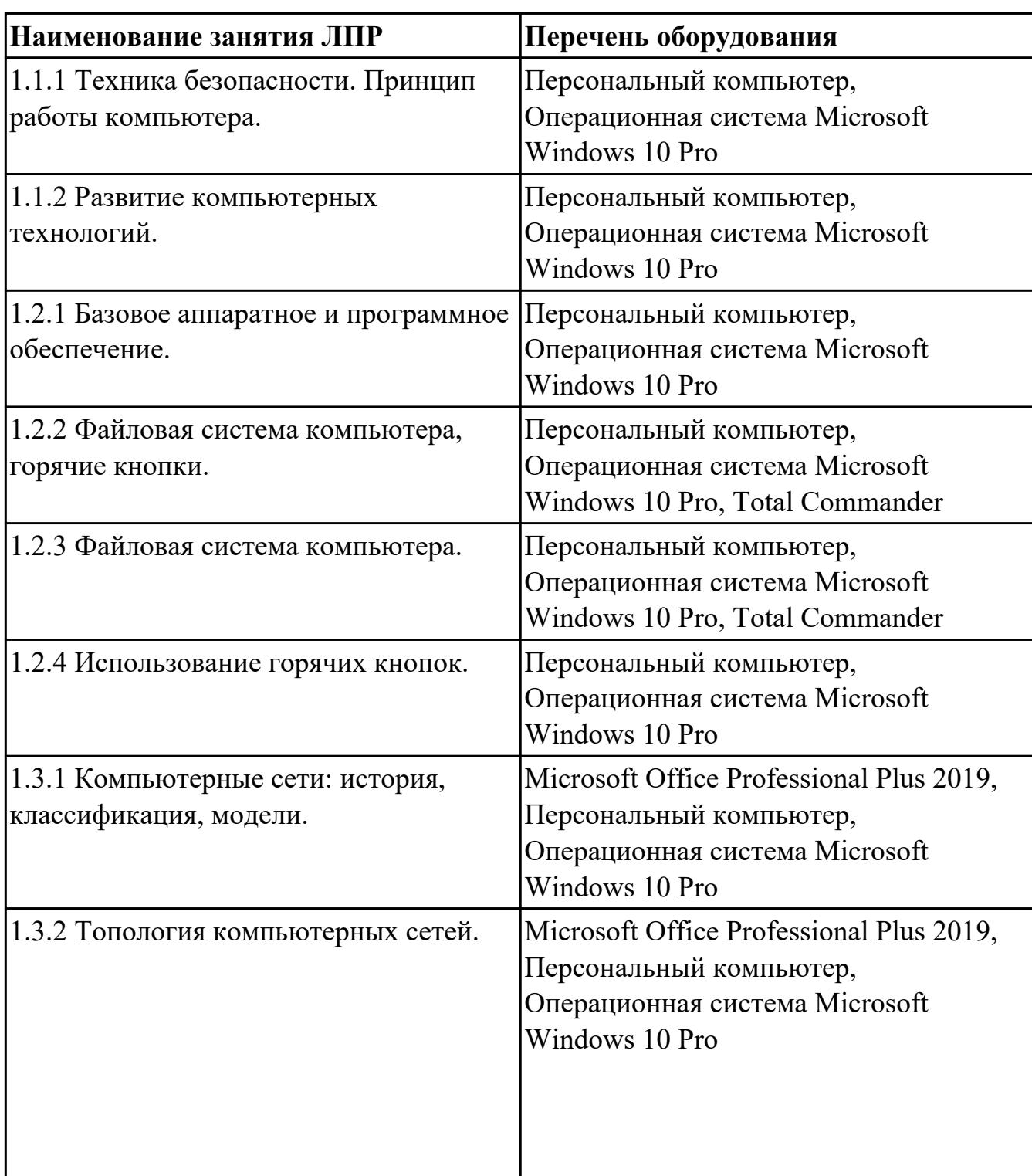

### **ОБЕСПЕЧЕННОСТЬ ВСЕХ ВИДОВ ЛАБОРАТОРНЫХ РАБОТ И ПРАКТИЧЕСКИХ ЗАНЯТИЙ (далее – ЛПР)**

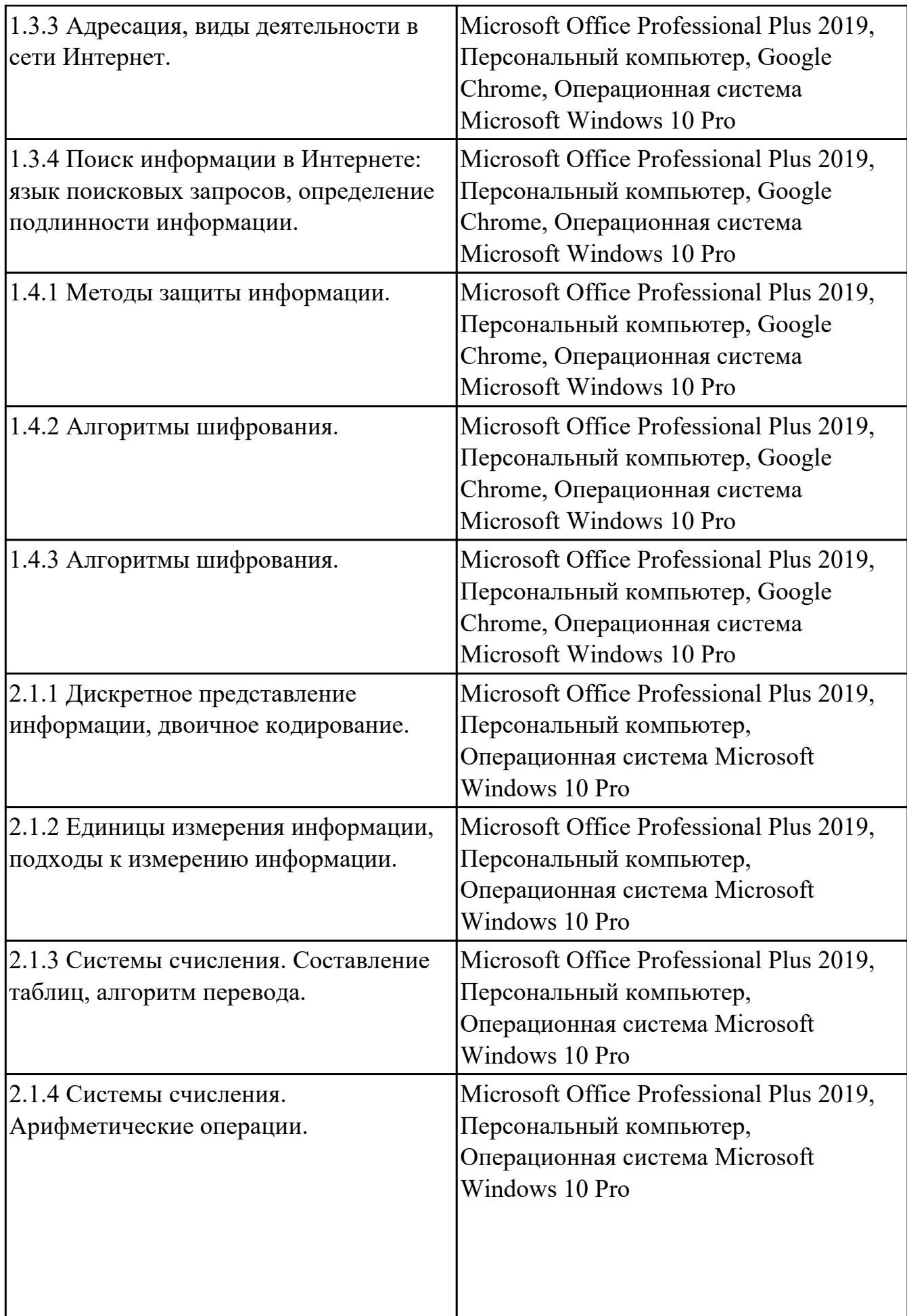

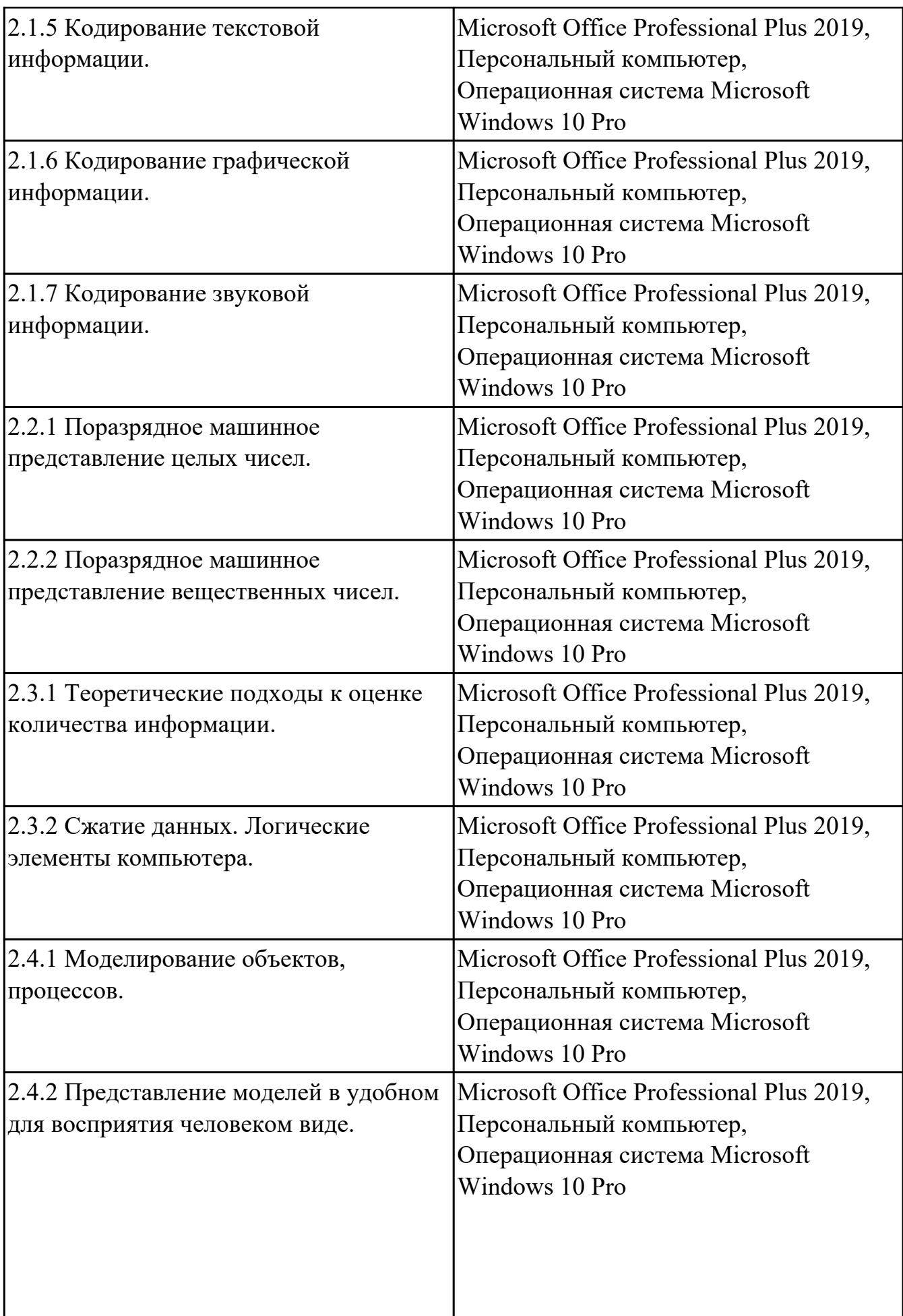

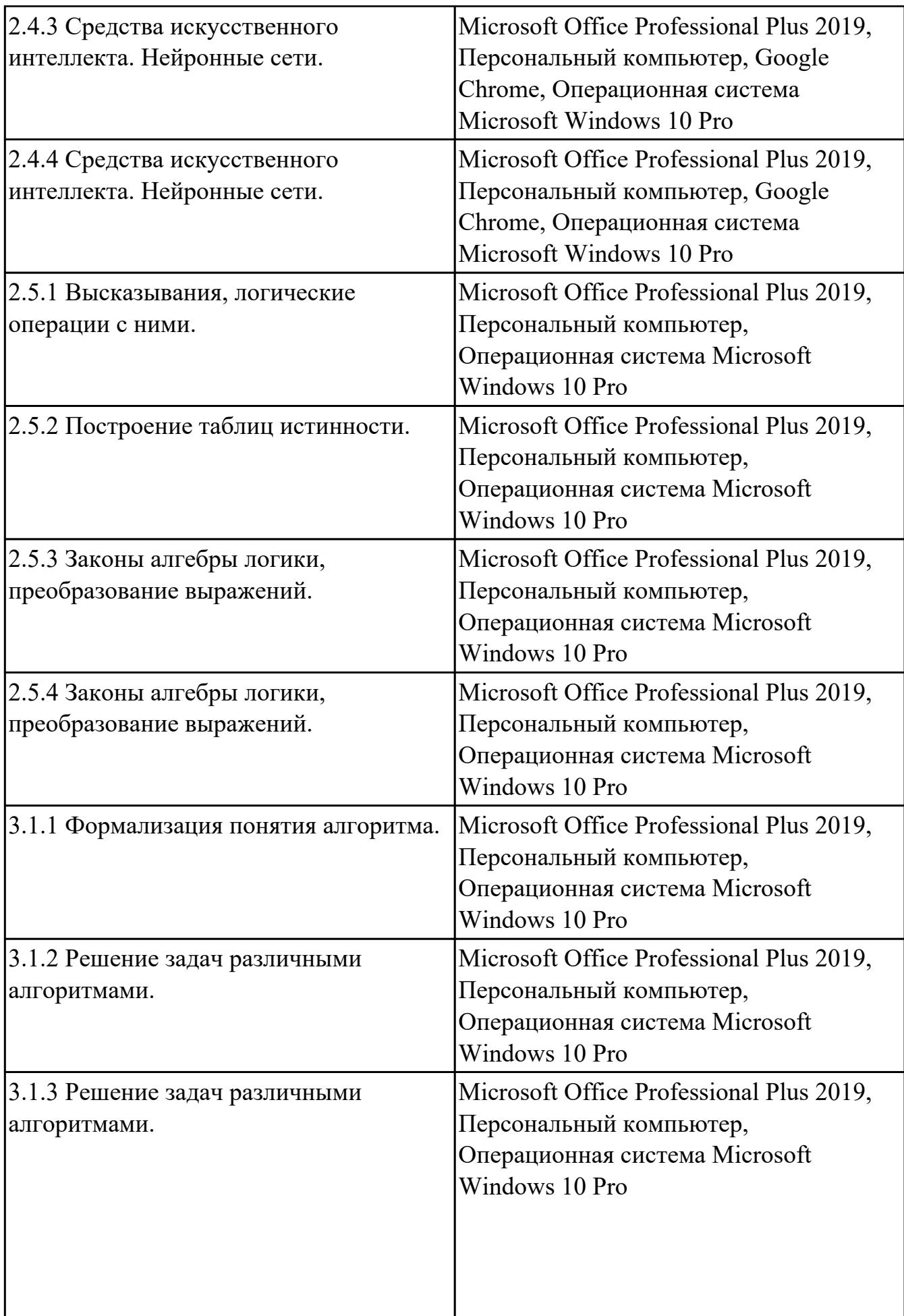

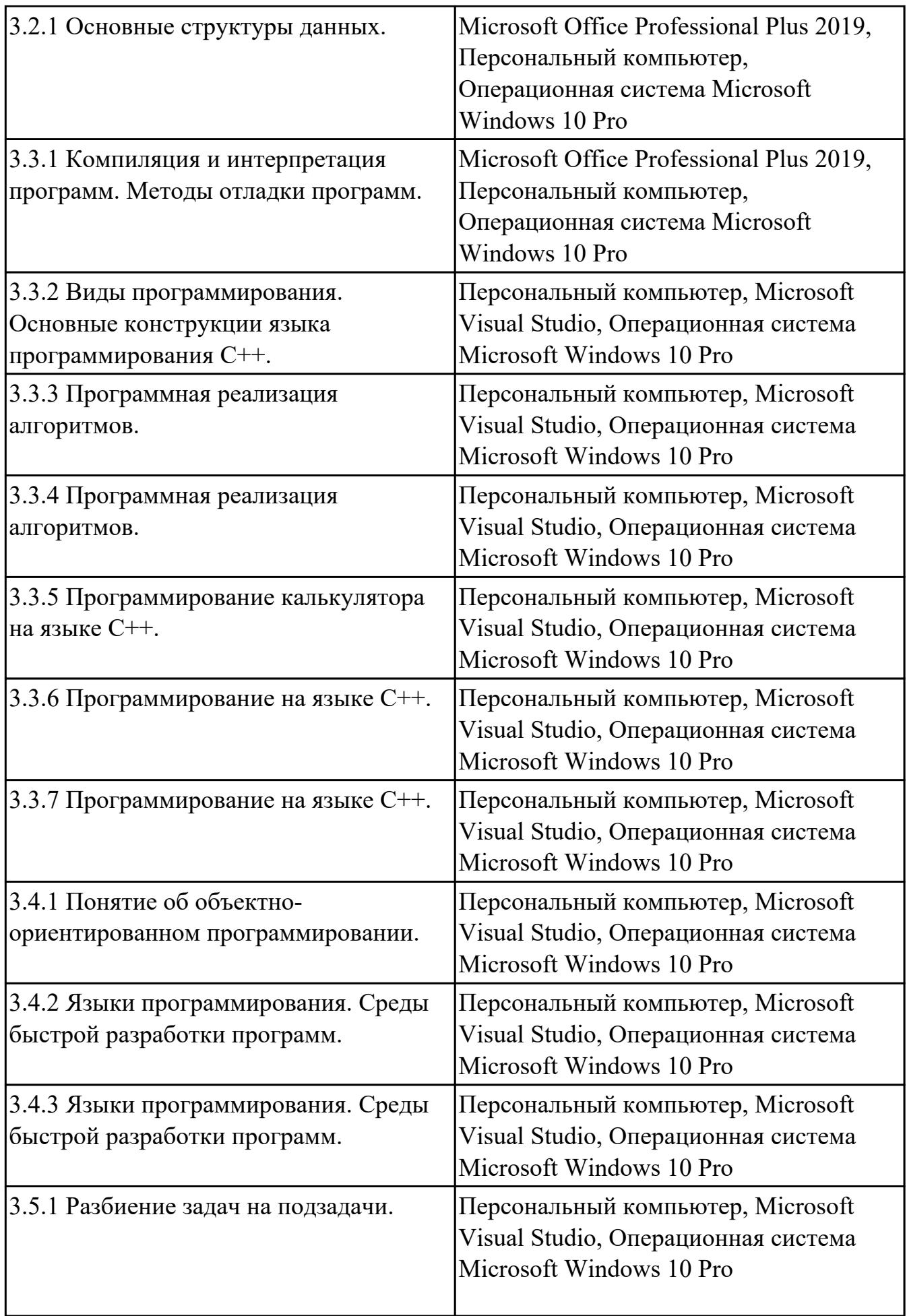

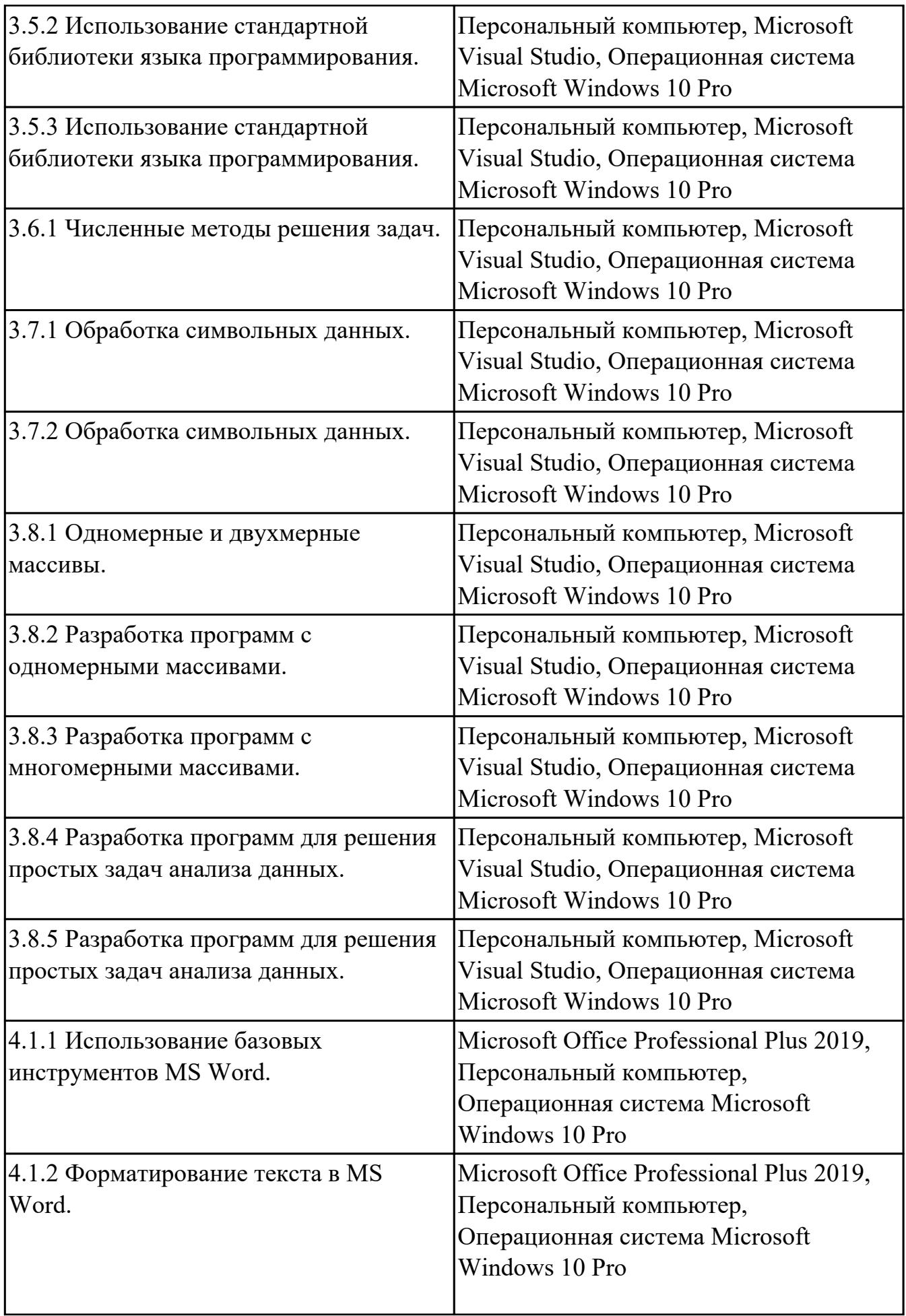

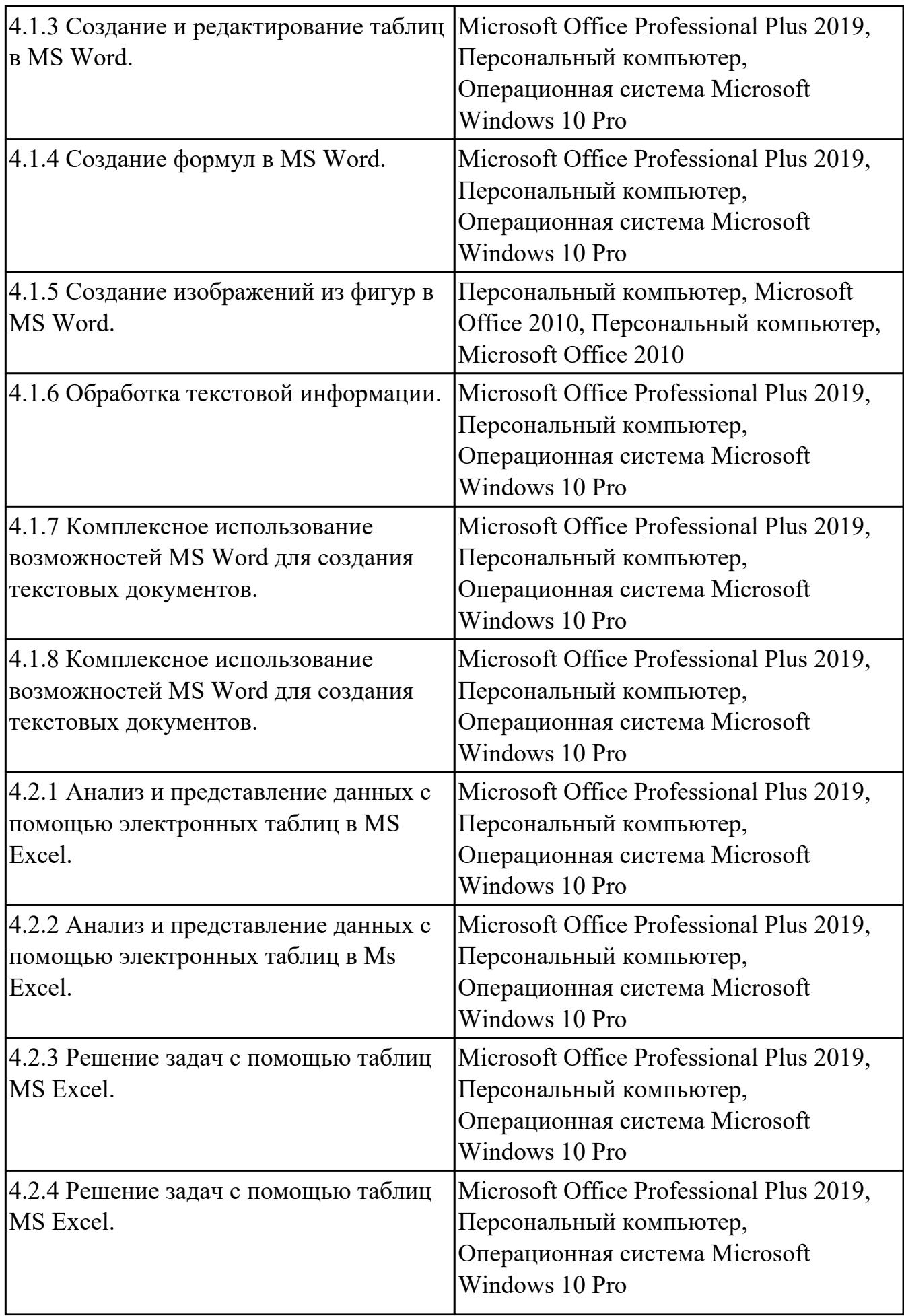

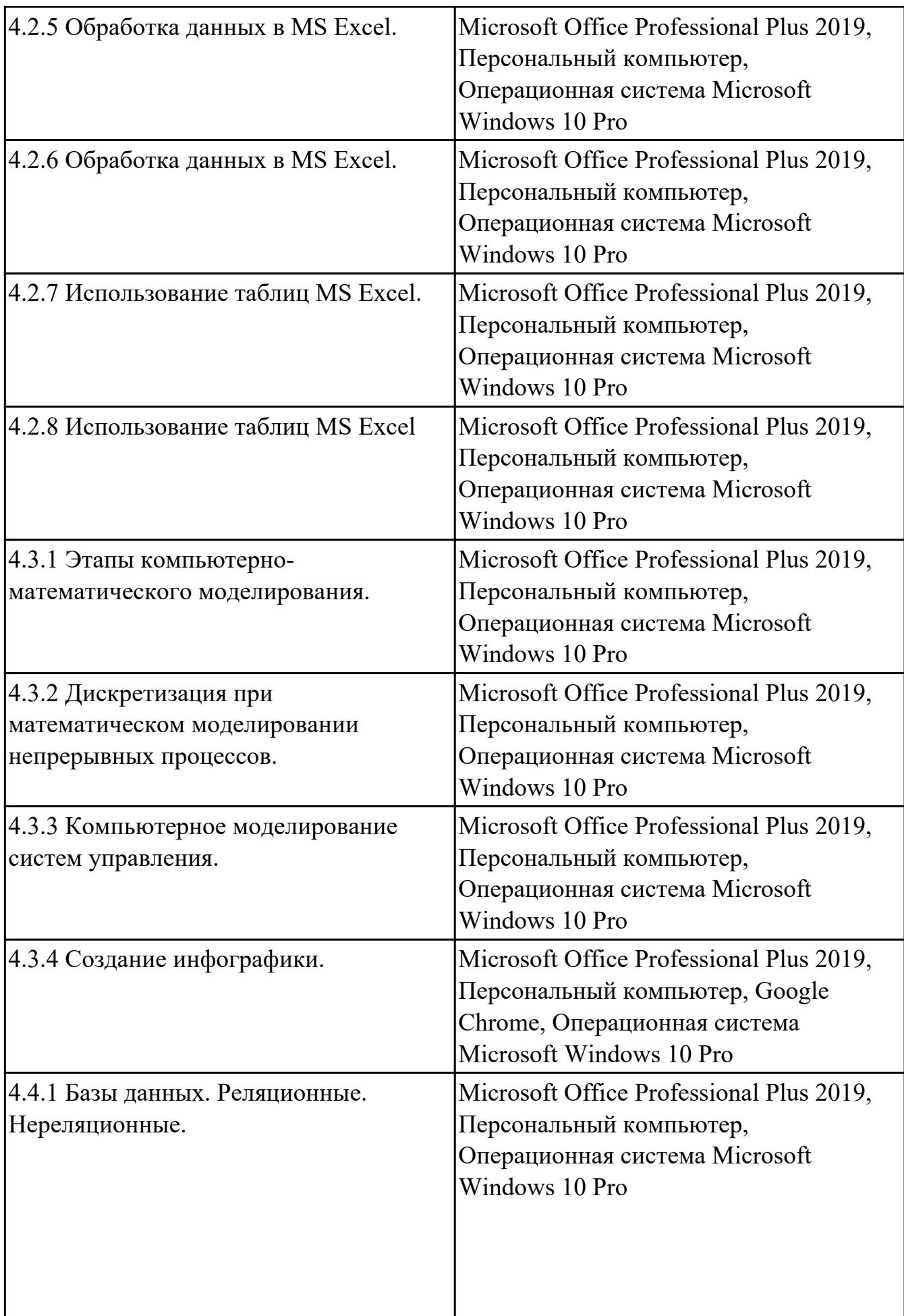

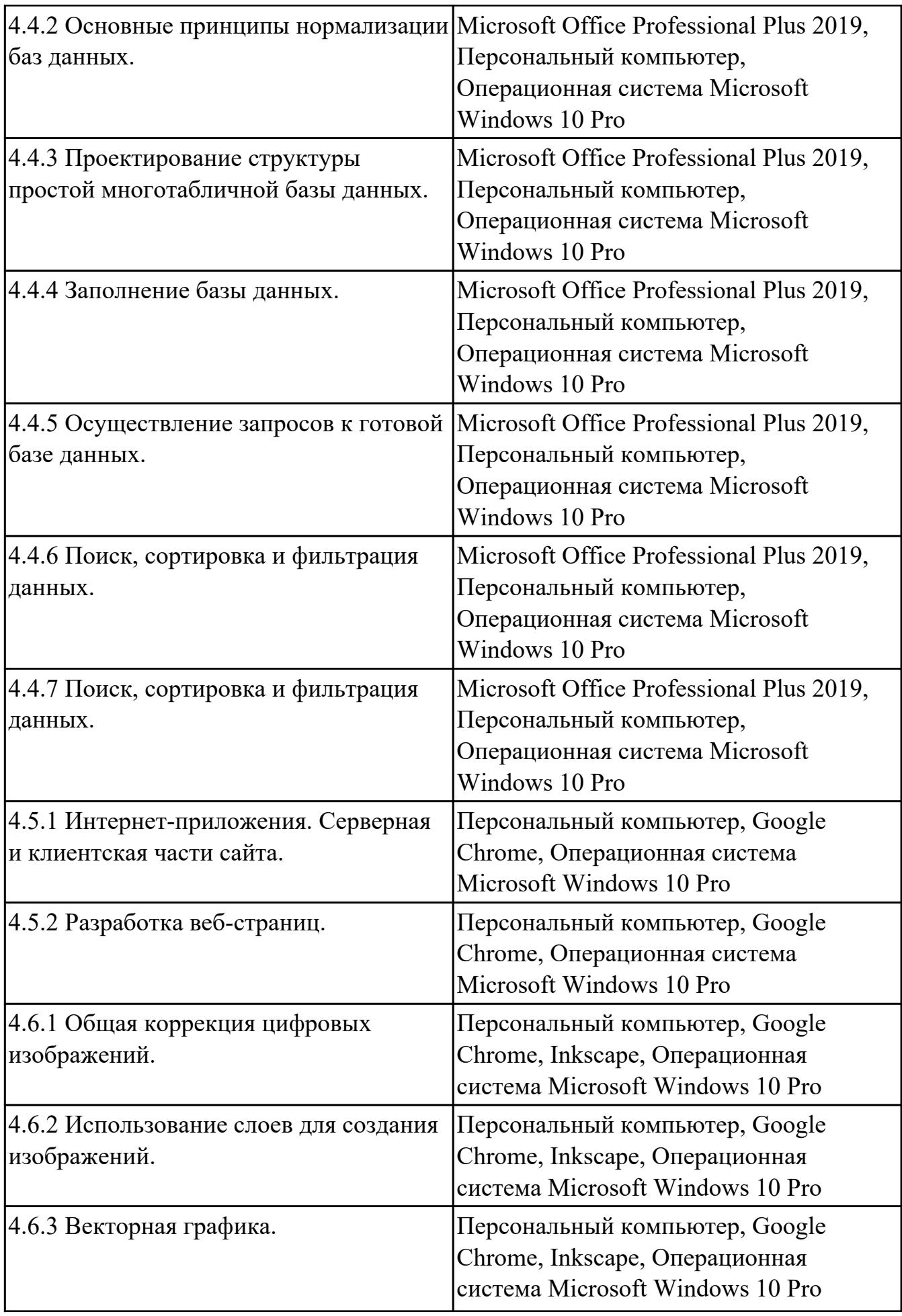

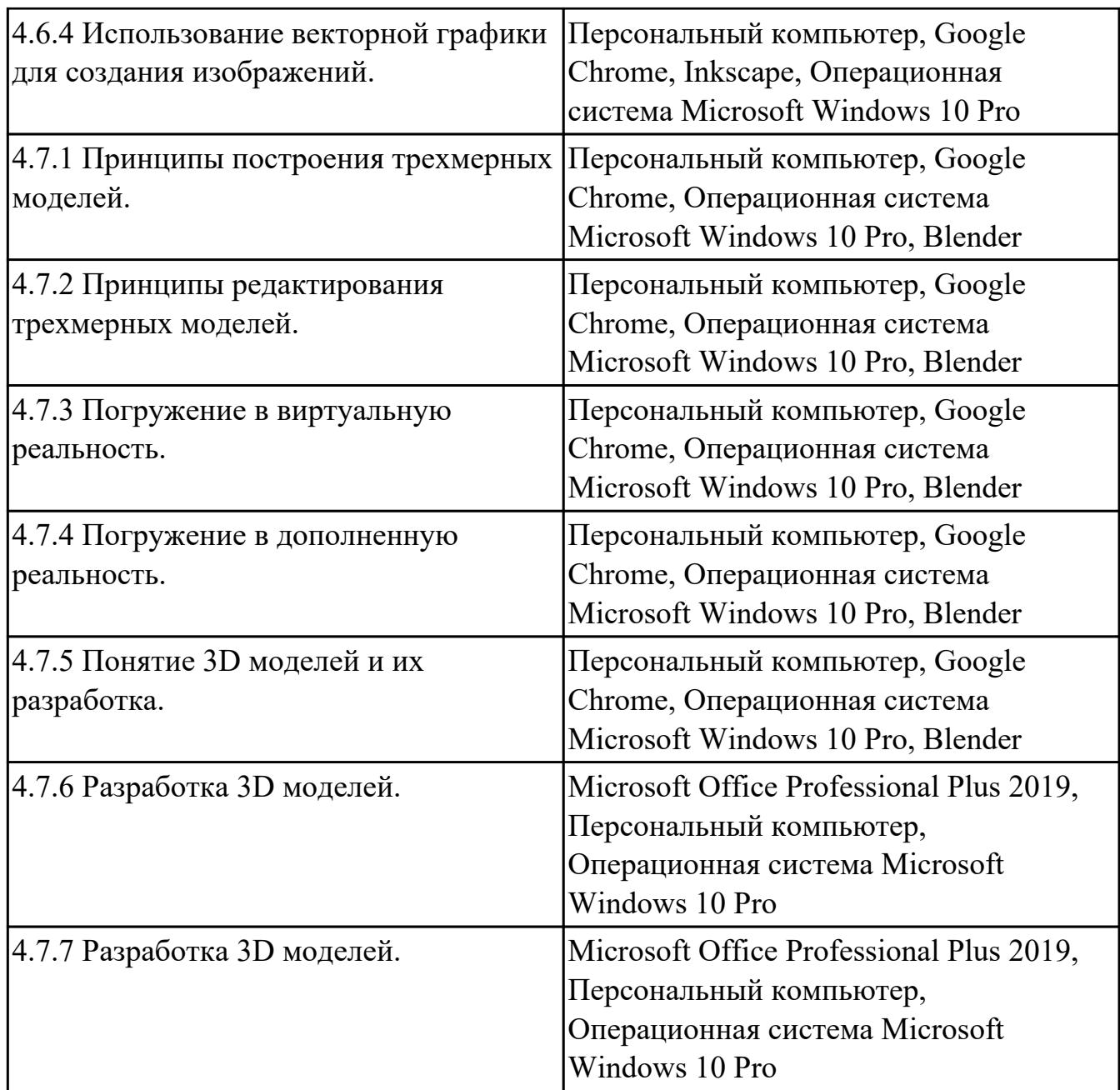

### **3.2. Информационное обеспечение реализации программы**

Перечень рекомендуемых учебных, учебно-методических печатных и/или электронных изданий, нормативных и нормативно-технических документов

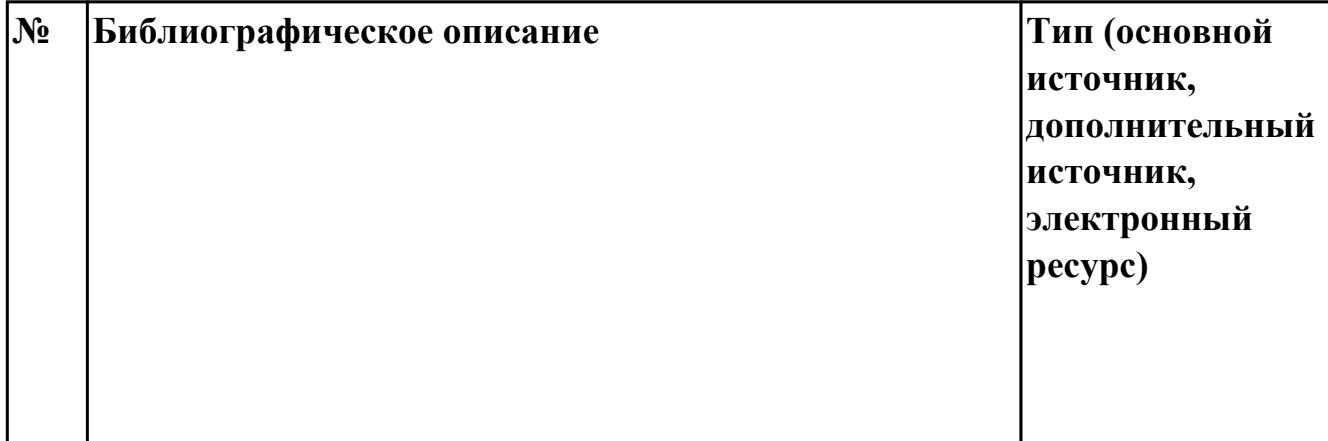

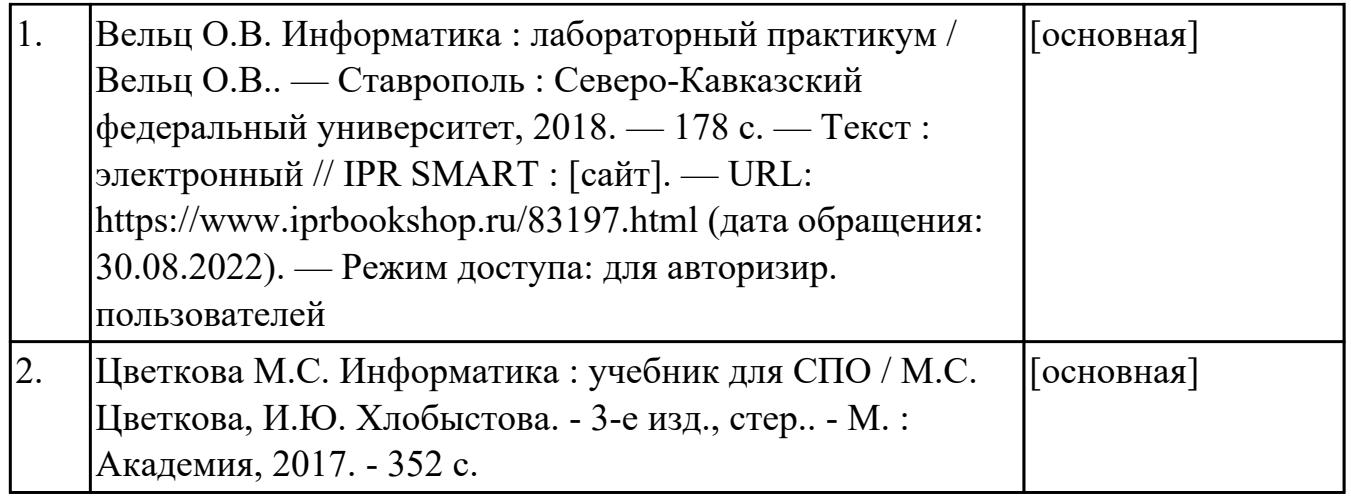

### **4. КОНТРОЛЬ И ОЦЕНКА РЕЗУЛЬТАТОВ ОСВОЕНИЯ ДИСЦИПЛИНЫ**

Контроль и оценка результатов освоения дисциплины проводится на основе заданий и критериев их оценивания, представленных в фондах оценочных средств по дисциплине УОД.06 Информатика. Фонды оценочных средств содержат контрольно-оценочные средства для проведения текущего контроля успеваемости, промежуточной аттестации.

#### **4.1. Текущий контроль успеваемости**

Текущий контроль успеваемости осуществляется преподавателем в процессе проведения теоретических занятий, практических занятий, лабораторных работ.

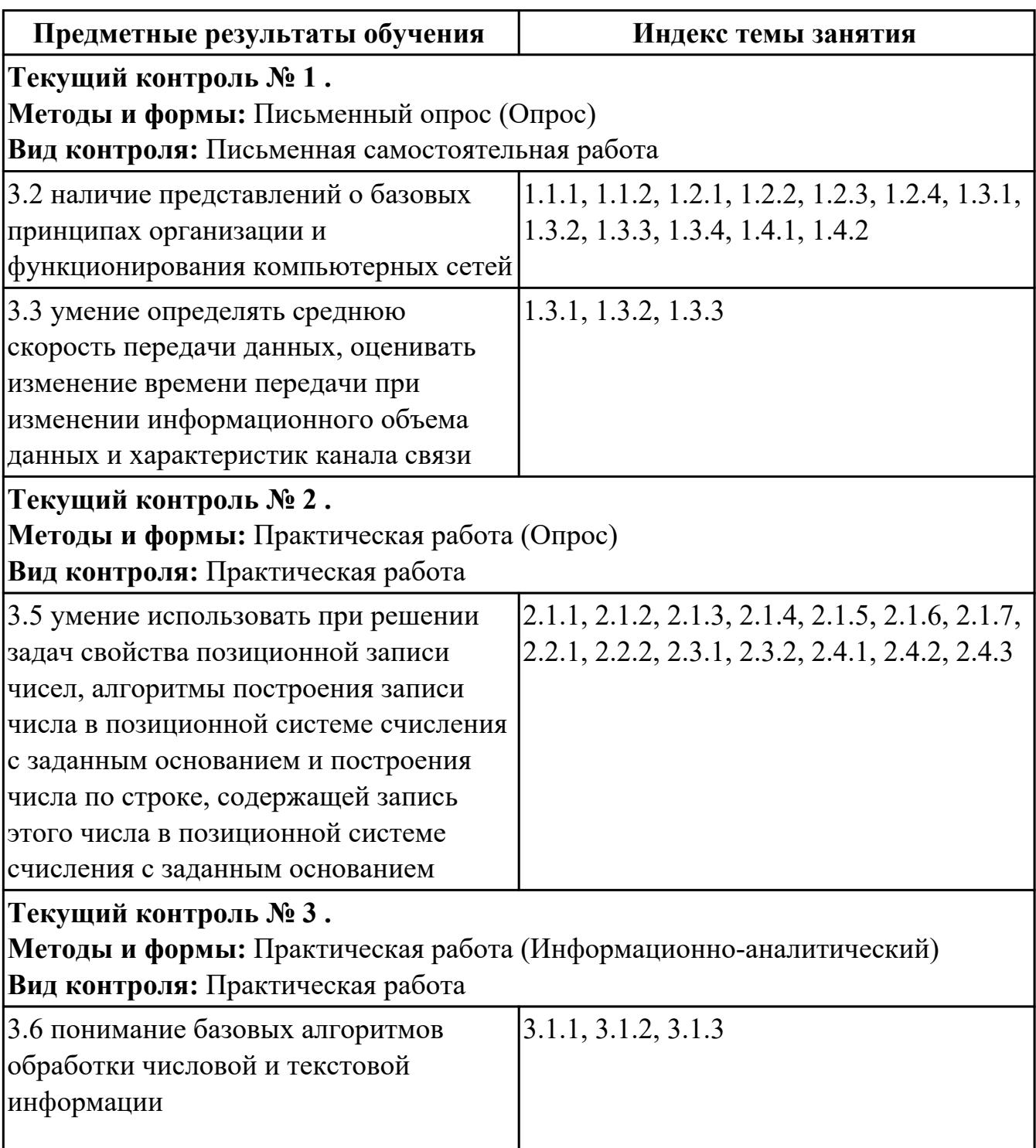

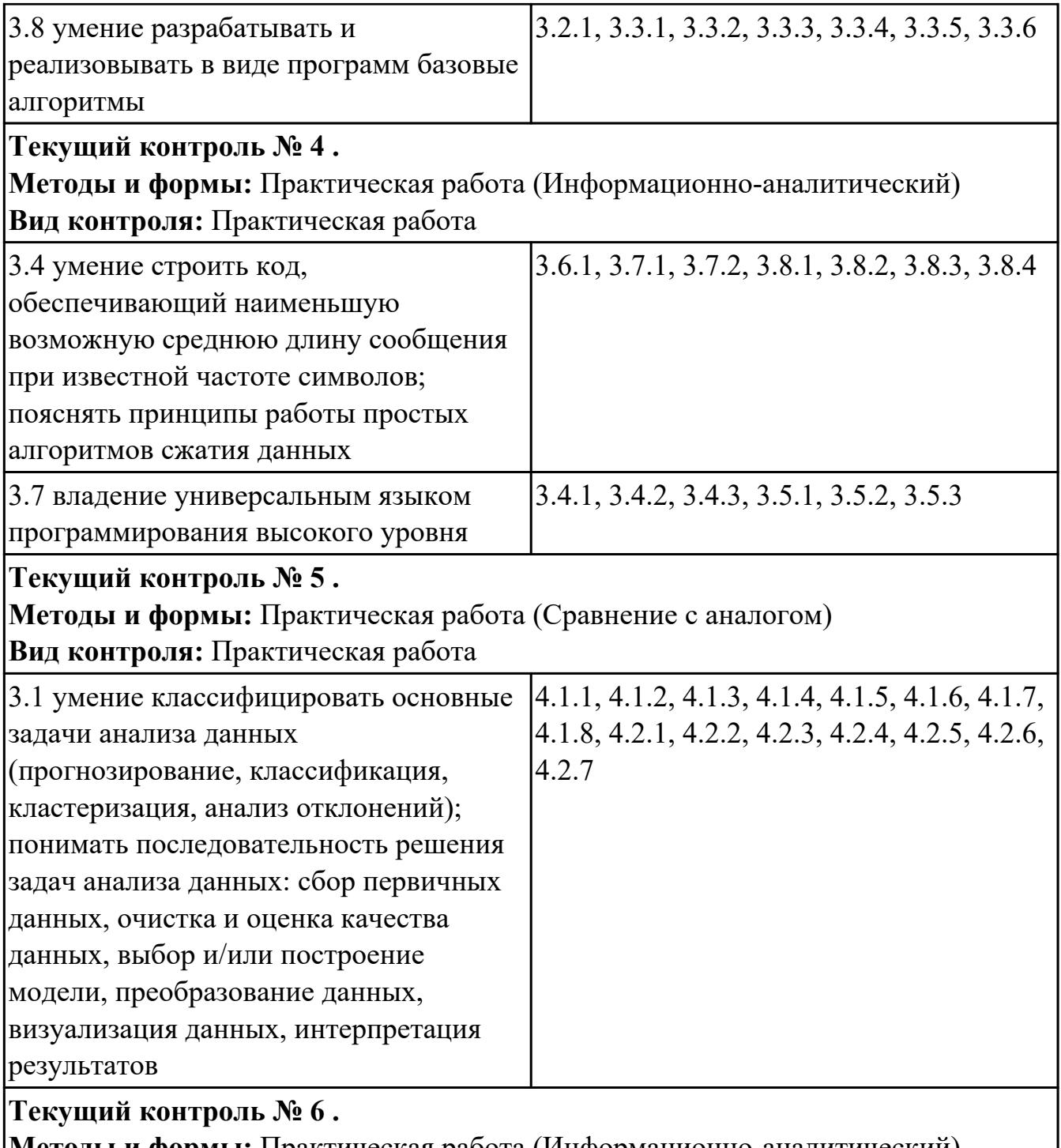

**Методы и формы:** Практическая работа (Информационно-аналитический) **Вид контроля:** Практическая работа

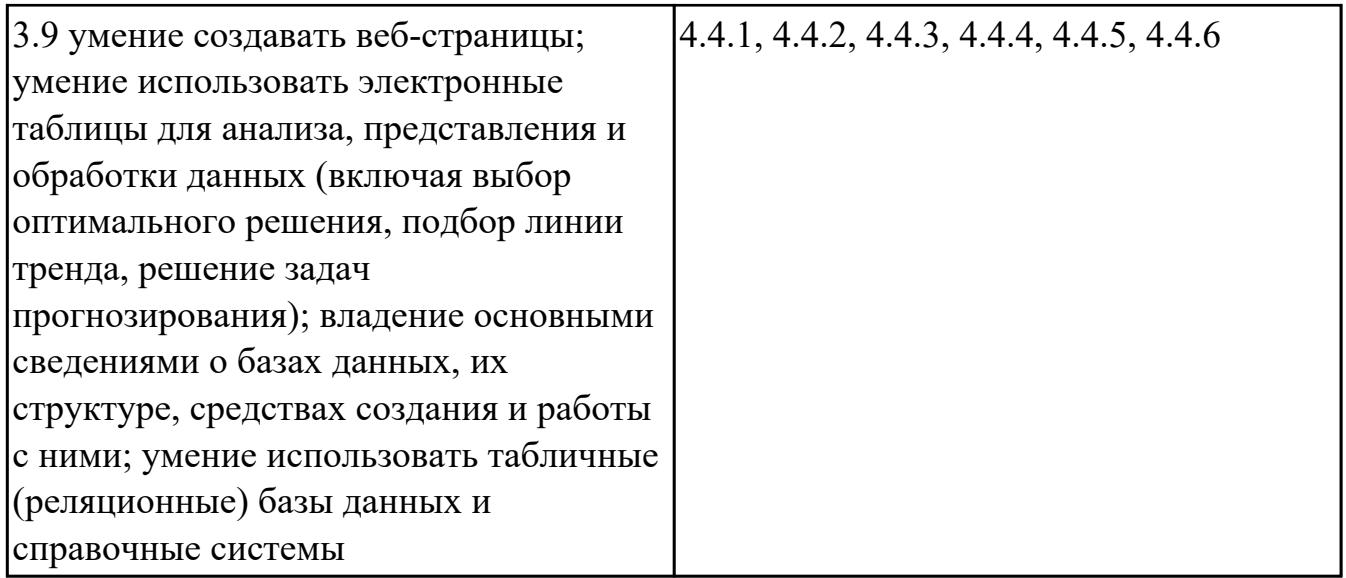

## **4.2. Промежуточная аттестация**

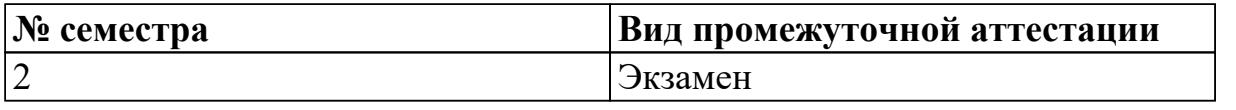

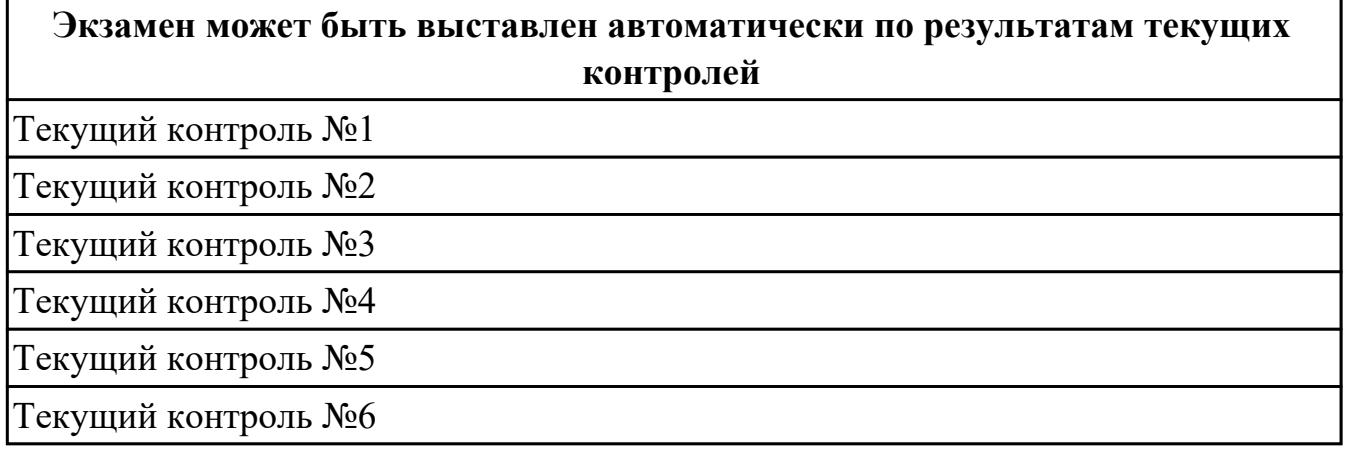

#### **Методы и формы:** Практическая работа (Информационно-аналитический) **Описательная часть:**

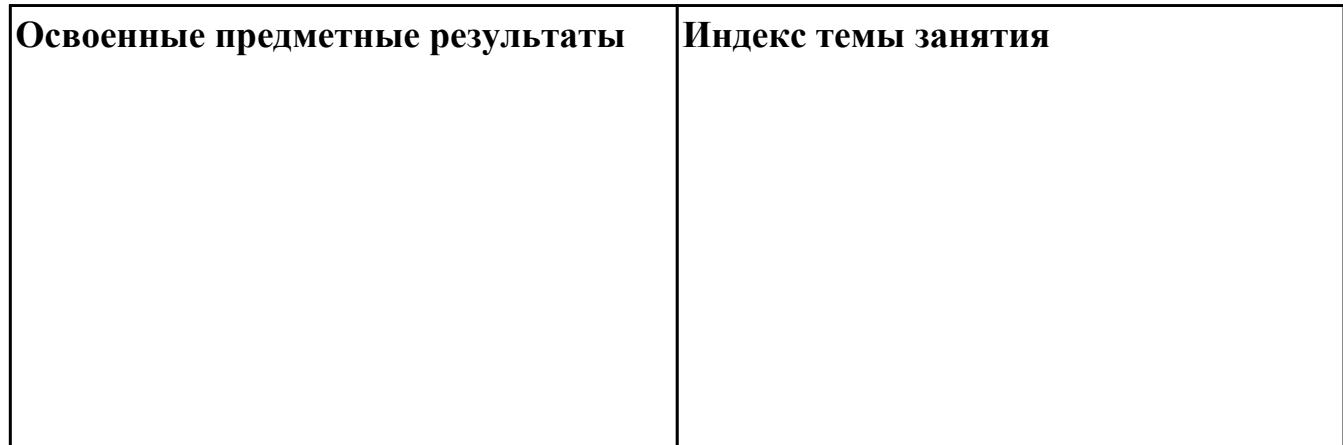

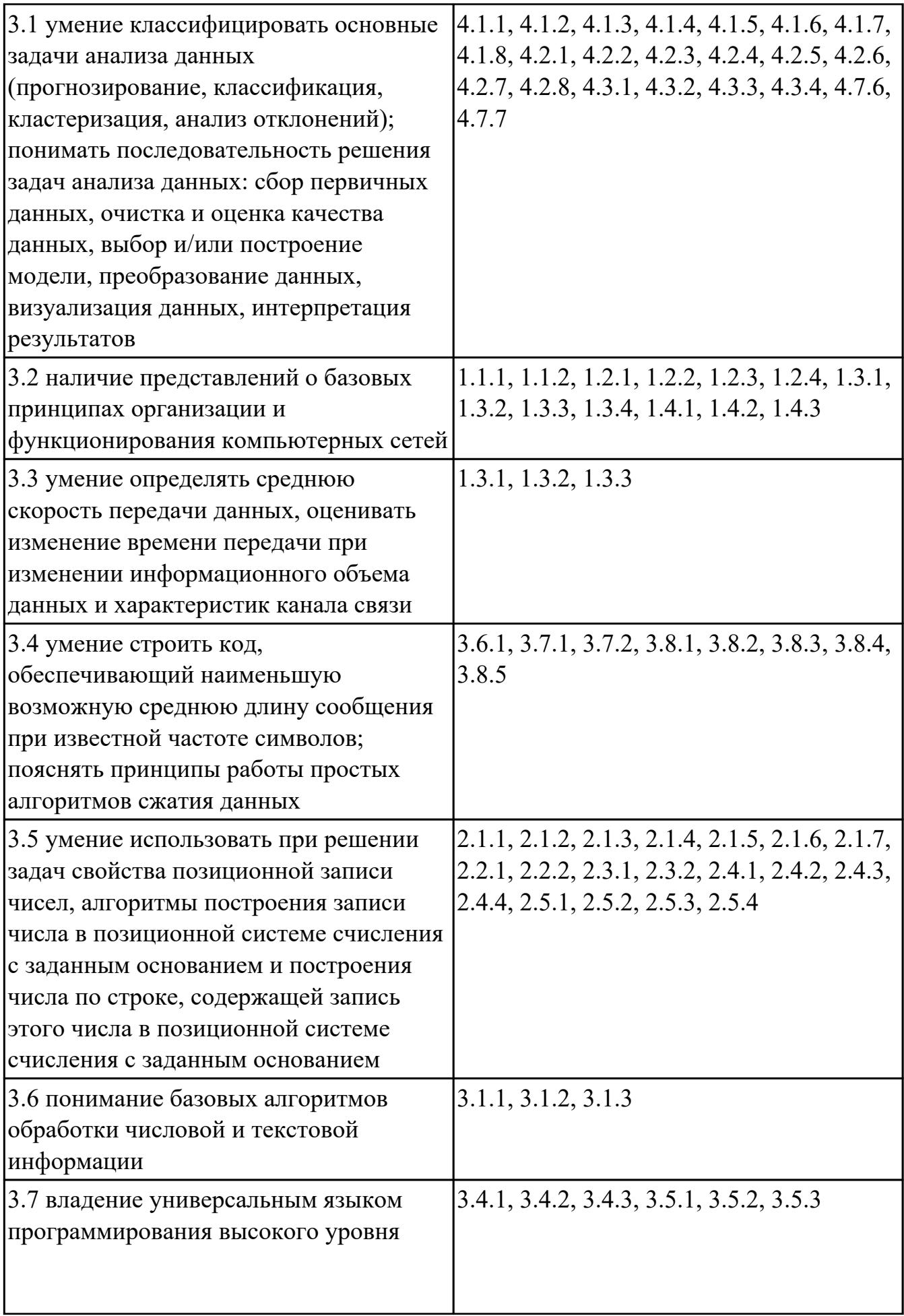

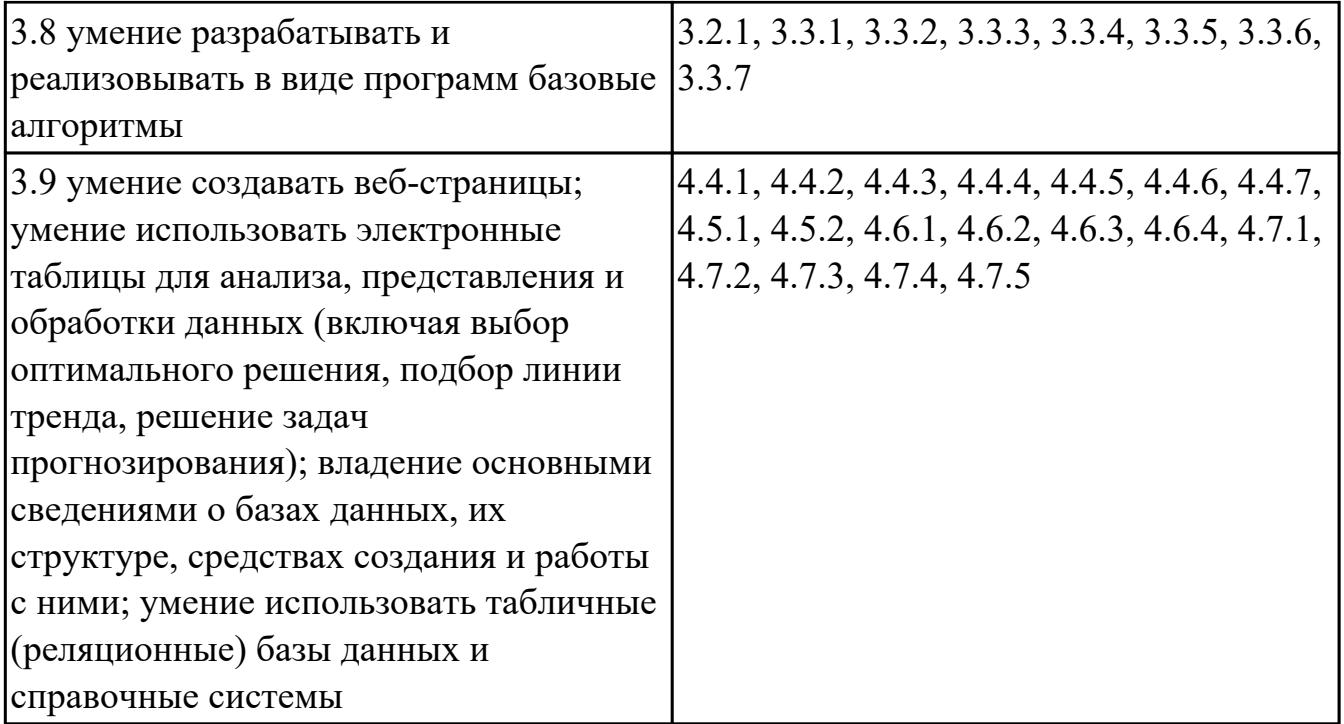

#### **4.3. Критерии и нормы оценки результатов освоения дисциплины**

Для каждой дидактической единицы представлены показатели оценивания на «3», «4», «5» в фонде оценочных средств по дисциплине. Оценка «2» ставится в случае, если обучающийся полностью не выполнил задание, или выполненное задание не соответствует показателям на оценку «3».